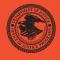

|                                                                                  | NIJ    |
|----------------------------------------------------------------------------------|--------|
| Special                                                                          | REPORT |
|                                                                                  |        |
| Test Results for Hardware Write Block Device: FastBloc IDE (Firmware Version 16) |        |

www.ojp.usdoj.gov/nij

# **U.S. Department of Justice Office of Justice Programs** 810 Seventh Street N.W. Washington, DC 20531 Alberto R. Gonzales Attorney General Regina B. Schofield Assistant Attorney General Glenn R. Schmitt Acting Director, National Institute of Justice This and other publications and products of the National Institute of Justice can be found at: **National Institute of Justice** www.ojp.usdoj.gov/nij Office of Justice Programs Partnerships for Safer Communities www.ojp.usdoj.gov

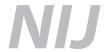

**APR. 06** 

Test Results for Hardware Write Block Device: FastBloc IDE (Firmware Version 16)

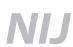

#### Glenn R. Schmitt

Acting Director

This report was prepared for the National Institute of Justice, U.S. Department of Justice, by the Office of Law Enforcement Standards of the National Institute of Standards and Technology under Interagency Agreement 2003–IJ–R–029.

The National Institute of Justice is a component of the Office of Justice Programs, which also includes the Bureau of Justice Assistance, the Bureau of Justice Statistics, the Office of Juvenile Justice and Delinquency Prevention, and the Office for Victims of Crime.

# **Test Results for Hardware Write Block Device:** FastBloc IDE (Firmware Version 16)

**April 2006** 

## **Contents**

| ntrodi | uction                                  | 4                                                                                                    |
|--------|-----------------------------------------|----------------------------------------------------------------------------------------------------|
| est Re | esults for Hardware Write Block Devices | 5                                                                                                    |
| Re     | esults Summary by Requirements          | 5                                                                                                    |
|        |                                         |                                                                                                    |
|        |                                         |                                                                                                    |
| Te     | esting Environment                      | 7                                                                                                    |
| 4.1    |                                         |                                                                                                    |
| 4.2    | Protocol Analyzer                       | 8                                                                                                    |
| 4.3    | Hard Disk Drives                        | 8                                                                                                    |
| 4.4    | Support Software                        | 9                                                                                                    |
| Int    |                                         |                                                                                                    |
| 5.1    | Test Results Report Key                 | 10                                                                                                    |
| 5.2    | * *                                     |                                                                                                    |
|        | Rest R  Re O' Te 4.1 4.2 4.3 4.4 In 5.1 | Observations Test Case Selection Testing Environment  4.1 Test Computers  4.2 Protocol Analyzer  4.3 Hard Disk Drives  4.4 Support Software Interpretation of Test Results  5.1 Test Results Report Key |

#### Introduction

The Computer Forensics Tool Testing (CFTT) program is a joint project of the National Institute of Justice (NIJ), the research and development organization of the U.S. Department of Justice; and the National Institute of Standards and Technology's (NIST's) Office of Law Enforcement Standards (OLES) and Information Technology Laboratory (ITL). CFTT is supported by other organizations, including the Federal Bureau of Investigation, the U.S. Department of Defense Cyber Crime Center, Criminal Investigation's Electronic Crimes Program, and the U.S. Department of Homeland Security's Bureau of U.S. Immigration and Customs Enforcement and U.S. Secret Service. The objective of the CFTT program is to provide measurable assurance to practitioners, researchers, and other applicable users that the tools used in computer forensics investigations provide accurate results. Accomplishing this requires the development of specifications and test methods for computer forensics tools and subsequent testing of specific tools against those specifications.

Test results provide the information necessary for developers to improve tools, users to make informed choices, and the legal community and others to understand the tools' capabilities. This approach to testing computer forensics tools is based on well-recognized methodologies for conformance and quality testing. The specifications and test methods are posted on the CFTT Web site (<a href="http://www.cftt.nist.gov/">http://www.cftt.nist.gov/</a>) for review and comment by the computer forensics community.

This document reports the results from testing the FastBloc IDE (Firmware Version 16) against *Hardware Write Blocker (HWB) Assertions and Test Plan Version 1.0*, available at the CFTT Web site (<a href="http://www.cftt.nist.gov/HWB-ATP-19.pdf">http://www.cftt.nist.gov/HWB-ATP-19.pdf</a>). This specification identifies the following top-level tool requirements:

- A hardware write block (HWB) device shall not transmit a command to a protected storage device that modifies the data on the storage device.
- An HWB device shall return the data requested by a read operation.
- An HWB device shall return without modification any access-significant information requested from the drive.
- Any error condition reported by the storage device to the HWB device shall be reported to the host.

Test results from other software packages and the CFTT tool methodology can be found on NIJ's computer forensics tool testing Web page, <a href="http://www.ojp.usdoj.gov/nij/topics/ecrime/cftt.htm">http://www.ojp.usdoj.gov/nij/topics/ecrime/cftt.htm</a>.

## **Test Results for Hardware Write Block Devices**

Device Tested: FastBloc IDE IDE (Firmware Version 16)

Input Interface: IDE (ATA)
Output Interface: IDE (ATA)

Supplier: Guidance Software, Inc.

Address: 215 North Marengo Ave.

Pasadena, CA 91101 Tel: 626–229–9191 Fax: 626–229–9199

http://www.guidancesoftware.com/

# 1 Results Summary by Requirements

An HWB device shall not transmit a command to a protected storage device that modifies the data on the storage device.

For all test cases run, the HWB device always blocked any commands that would have changed user or operating system data stored on a protected drive.

#### An HWB device shall return the data requested by a read operation.

For all test cases run, the HWB device always allowed commands to read the protected drive.

# An HWB device shall return without modification any access-significant information requested from the drive.

For all test cases run, the HWB device always returned access significant information from the protected drive without modification.

# Any error condition reported by the storage device to the HWB device shall be reported to the host.

For all test cases run, the HWB device always returned error codes from the protected drive without modification.

## 2 Observations

Although no commands were allowed by the write blocker that could change user or operating system data, some unsupported or atypical commands were allowed. Some examples are:

| Command                   | Comment                                                       |
|---------------------------|---------------------------------------------------------------|
| Download microcode (0x92) | This command allows reprogramming of hard drive firmware.     |
|                           | While this could change drive behavior, the information to do |
|                           | so is drive model specific and not generally available.       |

| Command                  | Comment                                                         |
|--------------------------|-----------------------------------------------------------------|
| Format Track (0x50)      | This command is not defined in the current ATA hard drive       |
|                          | specifications (ATA-4 through ATA-7). The command was           |
|                          | defined in ATA-1, ATA-2 and ATA-3; however, all three           |
|                          | specifications have been withdrawn. The command could be        |
|                          | used to erase information on an older drive that supports the   |
|                          | instruction, but could not be used to change the content of any |
|                          | user or operating system data stored on a drive.                |
| SMART write (0xB0,D6)    | This command records information in a device maintenance        |
|                          | log that is not part of the data area where data files and      |
|                          | operating system data are stored.                               |
| Vendor-specific commands | These are undocumented commands specific to a given model       |
|                          | of hard drive.                                                  |
| CFA Erase Erase (0xC0)   | This command applies to Compact Flash devices, not hard         |
|                          | drives.                                                         |
| SATA Write FPDMA (0x61)  | This command is noted by the protocol analyzer, but is only     |
|                          | valid for Serial ATA (SATA) devices.                            |

Specific commands allowed are identified in test cases 01-h, 01-m, 01-r, 01-w, and 01-x.

For the commands that manipulate the Host Protected Area (HPA) of a drive, 0xF9 and 0x37, the volatile variant of the commands is allowed, but the non-volatile variant is blocked.

The tool blocked the 0x0F command, but the next command, a **read** command was changed from LBA to PIO mode. The 0x0F command is reserved and undefined.

The tested device blocked the following commands in test case HWB-01-m:

```
0E=Reserved
0F=Reserved
3C=WRITE VERIFY
B1=DEVICE CONFIGURATION RESTORE (C0)
B1=DEVICE CONFIGURATION SET (C3)
```

The tested device blocked the following commands in test case HWB-01-w:

```
30=WRITE W/ RETRY
31=WRITE W/O RETRY
32=WRITE/L W/ RETR
33=WRITE/L W/O RTR
34=WRITE SECTOR EXT
35=WRITE DMA EXT
36=WR DMA QUE EXT
39=WRITE MULTI EXT
3A=WRITE STREAM DMA
3B=WRITE STREAM PIO
C5=WRITE MULTIPLE
CA=Write DMA
CB=WRT DMA W/O RTR
CC=WRITE DMA QUEUE
E7=FLUSH CACHE
E9=WRITE SAME
```

```
EA=FLUSH CACHE EXT
F3=SECUR ERASE PRE
F4=SECUR ERASE UNI
```

The tested device blocked the following commands in test case HWB-01-x:

```
F1=SECUR SET PASSW
```

The tested device blocked the following commands in test case HWB-01-h:

```
37=SET MAX ADR EXT (non-volatile) F9=SET MAX ADDRESS (non-volatile)
```

#### 3 Test Case Selection

Because a protocol analyzer was available, the following test cases are appropriate: HWB-01, HWB-03, HWB-06, HWB-08, and HWB-09.

For test case HWB-01, the command set was divided into five sets of commands: 01-r (read), 01-w (write), 01-x (potential to damage a drive), 01-h (host protected area), and 01-m (everything else).

For test case HWB-03, two variations were selected: boot (attempt to boot from a protected drive) and image (use an imaging tool to attempt to write to a protected drive).

For test case HWB-06, two variations were selected: en (use a DOS-based imaging tool (EnCase) to read from a protected drive) and ix (use a stand-alone imaging tool (IXimager) to read from a protected drive.

# **4 Testing Environment**

The tests were run in the NIST CFTT lab. This section describes the hardware (test computers and hard drives) available for testing. Not all components were used in testing; for example, the ZIP drive on Beta-5 was not used.

# 4.1 Test Computers

The test computer for all test cases, except 03-boot, was **Freddy**:

Intel Desktop Motherboard D865GB/D865PERC (with ATA-6 IDE on board controller)

BIOS Version BF86510A.86A.0053.P13

Adaptec SCSI BIOS V3.10.0

Intel Pentium® 4 CPU

SONY DVD RW DRU-530A, ATAPI CD/DVD-ROM drive

1.44MB floppy drive

Two slots for removable IDE hard disk drives

Two slots for removable SATA hard disk drives

Two slots for removable SCSI hard disk drive

Beta-5 was used for only one test case, 03-boot. Beta-5 is a Dell Computer Corporation system with 256MB RAM, one hard disk drive bay, one installed 15.37GB hard disk, a CD-ROM drive, a 1.44MB floppy drive, and a 250MB ZIP drive. The BIOS is PhoenixBios 4.0 Release 6.0.

#### 4.2 Protocol Analyzer

A Data Transit bus protocol analyzer (Bus Doctor Rx) was used to monitor and record commands sent from the host to the write blocker and from the write blocker to the protected hard drive. Two identical protocol analyzers were available for monitoring commands.

One of two Dell laptop computers (either Chip or Dale) was connected to each protocol analyzer to record commands observed by the protocol analyzer.

#### 4.3 Hard Disk Drives

The hard disk drives that were used were selected from the drives listed below. These hard drives were mounted in removable storage modules. The drives are set up in a variety of ways with the common partition types (FAT and NTFS) represented. The setup of each drive is documented below.

```
Drive label: 7c
Partition table Drive /dev/hdc
04865/254/63 (max cyl/hd values)
04866/255/63 (number of cyl/hd)
78177792 total number of sectors
IDE disk: Model (MAXTOR 6L040J2) serial # (662201137769)
 N Start LBA Length Start C/H/S End C/H/S boot Partition type
 1 P 000000063 078156162 0000/001/01 1023/254/63 Boot 07 NTFS
 Drive label: 74
Partition table Drive /dev/hdc
05004/254/63 (max cyl/hd values)
05005/255/63 (number of cyl/hd)
80418240 total number of sectors
IDE disk: Model (IC35L040AVER07-0) serial # (SXPTXHQ6113)
 N Start LBA Length Start C/H/S End C/H/S boot Partition type
 Drive label: a8
Partition table Drive /dev/hdc
02433/254/63 (max cyl/hd values)
02434/255/63 (number of cyl/hd)
39102336 total number of sectors
IDE disk: Model (WDC WD200BB-00AUA1) serial # (WD-WMA6Y3401179)
 N Start LBA Length Start C/H/S End C/H/S boot Partition type

        N
        Start BBA Length
        Start C/H/S End C/H/S
        End C/H/S
        Book
        Fattering type

        1 P
        000000063
        000016002
        0000/001/01
        0000/254/63
        01 Fat12

        2 X
        000016065
        039086145
        0001/000/01
        1023/254/63
        0F extended

        3 S
        000000063
        039086082
        0001/001/01
        1023/254/63
        0B Fat32

        4 S
        000000000
        000000000
        0000/000/00
        0000/000/00
        00 empty entry

        5 P
        000000000
        000000000
        0000/000/00
        0000/000/00
        00 empty entry

        6 P
        000000000
        000000000
        0000/000/00
        0000/000/00
        00 empty entry
```

Drive xx is used as it is and is not set up. This drive is used to test commands that do low-level changes to the drive.

P primary partition (1-4) S secondary (sub) partition X primary extended partition (1-4) x secondary extended partition

#### 4.4 Support Software

The software in the following table was used to send commands to the protected drive. Two widely used imaging tools, EnCase and IXimager, were used to generate disk activity (reads and writes) consistent with a realistic scenario of an accidental modification of an unprotected hard drive during a forensic examination. This does not imply an endorsement of the imaging tools.

| Program  | Description                                                                      |
|----------|----------------------------------------------------------------------------------|
| ATASEND  | A tool to send ATA commands to a drive.                                          |
| FS-TST   | Software from the FS–TST tools was used to generate errors from the hard drive   |
|          | by trying to read beyond the end of the drive. The FS–TST software was also used |
|          | to setup the hard drives and print partition tables and drive size.              |
| EnCase   | An imaging tool (EnCase 3.22g, DOS) for test case 03-img.                        |
| IXimager | An imaging tool (ILook IXimager Version 1.0, August 25, 2004) for test case 03-  |
|          | img.                                                                             |

#### 5 Interpretation of Test Results

The main item of interest for interpreting the test results is determining the conformance of the device to the test assertions. This section lists each test assertion and identifies the information in the log files relevant to conformance with that assertion. Conformance of each assertion tested by a given test case is evaluated by examining the Blocker Input and Blocker Output boxes of the test report summary.

# 5.1 Test Results Report Key

A summary of the actual test results is presented in this report. The following table presents a description of each section of the test report summary.

| Heading            | Description                                                      |  |  |
|--------------------|------------------------------------------------------------------|--|--|
| First Line         | Test case ID, name and version of software tested.               |  |  |
| Case Summary       | Test case summary from Hardware Write Blocker (HWB)              |  |  |
|                    | Assertions and Test Plan Version 1.0.                            |  |  |
| Assertions Tested  | The test assertions tested by the test case from <i>Hardware</i> |  |  |
|                    | Write Blocker (HWB) Assertions and Test Plan Version 1.0.        |  |  |
| Tester Name        | Name or initials of person executing test procedure.             |  |  |
| Test Date          | Time and date that test was started.                             |  |  |
| Test Configuration | Identification of the following:                                 |  |  |
|                    | 1. Label of the protected hard drive.                            |  |  |
|                    | 2. Interface between host and blocker.                           |  |  |
|                    | 3. Interface between blocker and protected drive.                |  |  |
|                    | 4. Protocol analyzers monitoring each interface.                 |  |  |
|                    | 5. Laptop attached to each protocol analyzer.                    |  |  |
|                    | 6. Execution environment for tool sending commands               |  |  |
|                    | from the host.                                                   |  |  |
|                    |                                                                  |  |  |
| Hard Drives Used   | Description of the protected hard drive.                         |  |  |
| Blocker Input      | A list of commands sent from the host to the blocker.            |  |  |
|                    |                                                                  |  |  |
|                    | For test case HWB-01, a list of the command codes sent is        |  |  |
|                    | provided, followed by a count of the commands sent.              |  |  |
|                    |                                                                  |  |  |
|                    | For test cases HWB-03 and HWB-06, a list is provided of          |  |  |
|                    | the commands sent and the number of times each command           |  |  |
|                    | was sent.                                                        |  |  |
| DI I O             |                                                                  |  |  |
| Blocker Output     | A list of commands observed by the protocol analyzer on the      |  |  |
|                    | bus from the blocker to the protected drive.                     |  |  |
|                    |                                                                  |  |  |
|                    | For test case HWB-01, a list of the command codes observed       |  |  |
|                    | on the bus between the blocker and the protected drive is        |  |  |
|                    | provided, followed by a count of the number of commands          |  |  |
|                    | sent (from the Blocker Input box) and a count of the number      |  |  |
|                    | of commands observed on the bus between the blocker and          |  |  |
|                    | the protected drive.                                             |  |  |
|                    | For test cases HWB-03 and HWB-06, a list is provided of          |  |  |
|                    | the commands sent and the number of times the command            |  |  |
|                    | was sent.                                                        |  |  |
|                    | was sent.                                                        |  |  |
|                    |                                                                  |  |  |

| Heading   | Description                                            |
|-----------|--------------------------------------------------------|
| Results:  | Expected and actual results for each assertion tested. |
| Analysis: | Whether or not the expected results were achieved.     |

## 5.2 Test Details

| Test Case HWB-01 Variation 01-h Guidance Software Fastbloc IDE FW v16 |                                                                       |                                    |               |
|-----------------------------------------------------------------------|-----------------------------------------------------------------------|------------------------------------|---------------|
| Case Summary:                                                         | HWB-01 Identify commands blocked by the HWB.                          |                                    |               |
| Assertions                                                            | HWB-AM-01 The HWB shall not transmit any modifying category operation |                                    |               |
| Tested:                                                               | to the protected storage device.                                      |                                    |               |
|                                                                       | HWB-AM-05 The action that a                                           | a HWB device takes for any cor     | nmands not    |
|                                                                       | assigned to the modifying, read                                       | d, or information categories is de | efined by the |
|                                                                       | vendor.                                                               |                                    |               |
|                                                                       |                                                                       |                                    |               |
| Tester Name:                                                          | kbr                                                                   |                                    |               |
| Test Date:                                                            | run start Mon Aug 29 14:09:15                                         | 5 2005                             |               |
|                                                                       | run finish Mon Aug 29 14:10:0                                         | 02 2005                            |               |
| Test                                                                  | HOST: freddy                                                          |                                    |               |
| Configuration:                                                        | HostToBlocker Monitor: dale                                           |                                    |               |
|                                                                       | HostToBlocker PA: aa00155                                             |                                    |               |
|                                                                       | HostToBlocker Interface: IDE                                          |                                    |               |
|                                                                       | BlockerToDrive Monitor: chip                                          |                                    |               |
|                                                                       | BlockerToDrive PA: aa00111                                            |                                    |               |
|                                                                       | BlockerToDrive Interface: IDE                                         |                                    |               |
|                                                                       | Run Environment: DOS                                                  |                                    |               |
| Drives:                                                               | Protected drive: bf                                                   |                                    |               |
|                                                                       | bf is a WDC WD2500JB-00GVA0 serial # WD-WCAL73854148 with             |                                    |               |
|                                                                       | 488397168 sectors                                                     |                                    |               |
| Blocker Input:                                                        | Commands Sent to Blocker                                              |                                    |               |
|                                                                       | Command                                                               | LBA/CHS                            |               |
|                                                                       | F8=RD NATV MAX ADD                                                    | LBA=0000000                        |               |
|                                                                       | F9=SET MAX ADDRESS                                                    | LBA=8000000                        |               |
|                                                                       | F8=RD NATV MAX ADD                                                    | LBA=0000000                        |               |
|                                                                       | F9=SET MAX ADDRESS                                                    | LBA=8000000                        |               |
|                                                                       | 27=RD MAX ADR EXT                                                     | LBA=00000000000                    |               |
|                                                                       | 37=SET MAX ADR EXT                                                    | LBA=000000000000                   |               |
|                                                                       | 27=RD MAX ADR EXT                                                     | LBA=000000000000                   |               |
|                                                                       | 37=SET MAX ADR EXT                                                    |                                    |               |
|                                                                       |                                                                       |                                    |               |
|                                                                       | 8 commands sent                                                       |                                    |               |
|                                                                       |                                                                       |                                    |               |

| Blocker Output: | Commands Allowed by Blocker         |                                             |           |                            |
|-----------------|-------------------------------------|---------------------------------------------|-----------|----------------------------|
|                 | Command                             |                                             | LBA/CHS   |                            |
|                 | F8=RD NATV MAX ADD                  |                                             | LBA=00000 | 000                        |
|                 | F8=RD NATV MAX ADD                  |                                             | LBA=00000 | 000                        |
|                 | F9=SET MAX ADDRESS                  |                                             | LBA=80000 | 000                        |
|                 | 27=RD MAX ADR EXT                   |                                             | LBA=0000  | 0000000                    |
|                 | 27=RD MAX ADR EXT                   |                                             | LBA=0000  | 0000000                    |
|                 | 37=SET MAX ADR EXT                  |                                             | LBA=00000 | 0000000                    |
|                 | 8 commands sent, 6 commands allowed |                                             |           |                            |
| Results:        | Assertion                           | Expected Result                             |           | Actual Result              |
|                 | AM-01                               | Modifying commands blocked                  |           | Modifying commands blocked |
|                 | AM-05                               | HWB behavior recorded HWB behavior recorded |           |                            |
| Analysis:       | Expected results achieved           |                                             |           |                            |

| Test Case HWB-01 Variation 01-m Guidance Software Fastbloc IDE FW v16 |                                                           |                                   |                |
|-----------------------------------------------------------------------|-----------------------------------------------------------|-----------------------------------|----------------|
| Case Summary:                                                         | HWB-01 Identify commands blocked by the HWB.              |                                   |                |
| Assertions                                                            | HWB-AM-01 The HWB shall                                   | not transmit any modifying cates  | gory operation |
| Tested:                                                               | to the protected storage device.                          |                                   |                |
|                                                                       | HWB-AM-05 The action that a                               | HWB device takes for any com      | mands not      |
|                                                                       | , ,                                                       | , or information categories is de | fined by the   |
|                                                                       | vendor.                                                   |                                   |                |
|                                                                       |                                                           |                                   |                |
| Tester Name:                                                          | kbr                                                       |                                   |                |
| Test Date:                                                            | run start Mon Aug 29 13:54:36                             |                                   |                |
|                                                                       | run finish Mon Aug 29 14:07:3                             | 7 2005                            |                |
| Test                                                                  | HOST: freddy                                              |                                   |                |
| Configuration:                                                        | HostToBlocker Monitor: dale                               |                                   |                |
|                                                                       | HostToBlocker PA: aa00155                                 |                                   |                |
|                                                                       | HostToBlocker Interface: IDE                              |                                   |                |
|                                                                       | BlockerToDrive Monitor: chip                              |                                   |                |
|                                                                       | BlockerToDrive PA: aa00111                                |                                   |                |
|                                                                       | BlockerToDrive Interface: IDE                             |                                   |                |
|                                                                       | Run Environment: DOS                                      |                                   |                |
| Drives:                                                               | Protected drive: bf                                       |                                   |                |
| Direcs.                                                               | bf is a WDC WD2500JB-00GVA0 serial # WD-WCAL73854148 with |                                   |                |
|                                                                       | 488397168 sectors                                         |                                   |                |
| Blocker Input:                                                        | Commands Sent to Blocker                                  |                                   |                |
| 1                                                                     | Command                                                   | LBA/CHS                           |                |
|                                                                       | 00=NOP                                                    | Cyl: 0000, Head: 0, Sec: 00       |                |
|                                                                       | 01=Reserved                                               | Cyl: 0000, Head: 0, Sec: 00       |                |
|                                                                       | 02=Reserved                                               | Cyl: 0000, Head: 0, Sec: 00       |                |
|                                                                       | 03=CFA REQ ERR CODE                                       | Cyl: 0000, Head: 0, Sec: 00       |                |
|                                                                       | 04=Reserved                                               | Cyl: 0000, Head: 0, Sec: 00       |                |
|                                                                       | 05=Reserved Cyl: 0000, Head: 0, Sec: 00                   |                                   |                |

| 06=Reserved         Cyl: 0000, Head: 0, Sec: 00           07=Reserved         Cyl: 0000, Head: 0, Sec: 00           08=DEVICE RESET         Cyl: 0000, Head: 0, Sec: 00           09=Reserved         Cyl: 0000, Head: 0, Sec: 00           0A=Reserved         Cyl: 0000, Head: 0, Sec: 00           0B=Reserved         Cyl: 0000, Head: 0, Sec: 00           0C=Reserved         Cyl: 0000, Head: 0, Sec: 00           0D=Reserved         Cyl: 0000, Head: 0, Sec: 00           0E=Reserved         Cyl: 0000, Head: 0, Sec: 00           0F=Reserved         Cyl: 0000, Head: 0, Sec: 00           10=RECALIBRATE         Cyl: 0000, Head: 0, Sec: 00           11=RECALIBRATE         Cyl: 0000, Head: 0, Sec: 00           12=RECALIBRATE         Cyl: 0000, Head: 0, Sec: 00           13=RECALIBRATE         Cyl: 0000, Head: 0, Sec: 00           14=RECALIBRATE         Cyl: 0000, Head: 0, Sec: 00           15=RECALIBRATE         Cyl: 0000, Head: 0, Sec: 00           17=RECALIBRATE         Cyl: 0000, Head: 0, Sec: 00           18=RECALIBRATE         Cyl: 0000, Head: 0, Sec: 00           18=RECALIBRATE         Cyl: 0000, Head: 0, Sec: 00           1A=RECALIBRATE         Cyl: 0000, Head: 0, Sec: 00           1B=RECALIBRATE         Cyl: 0000, Head: 0, Sec: 00           1C=RECALIBRATE         C |
|----------------------------------------------------------------------------------------------------|
| 08=DEVICE RESET         Cyl: 0000, Head: 0, Sec: 00           09=Reserved         Cyl: 0000, Head: 0, Sec: 00           0A=Reserved         Cyl: 0000, Head: 0, Sec: 00           0B=Reserved         Cyl: 0000, Head: 0, Sec: 00           0C=Reserved         Cyl: 0000, Head: 0, Sec: 00           0D=Reserved         Cyl: 0000, Head: 0, Sec: 00           0E=Reserved         Cyl: 0000, Head: 0, Sec: 00           0F=Reserved         Cyl: 0000, Head: 0, Sec: 00           10=RECALIBRATE         Cyl: 0000, Head: 0, Sec: 00           11=RECALIBRATE         Cyl: 0000, Head: 0, Sec: 00           12=RECALIBRATE         Cyl: 0000, Head: 0, Sec: 00           13=RECALIBRATE         Cyl: 0000, Head: 0, Sec: 00           14=RECALIBRATE         Cyl: 0000, Head: 0, Sec: 00           15=RECALIBRATE         Cyl: 0000, Head: 0, Sec: 00           17=RECALIBRATE         Cyl: 0000, Head: 0, Sec: 00           18=RECALIBRATE         Cyl: 0000, Head: 0, Sec: 00           19=RECALIBRATE         Cyl: 0000, Head: 0, Sec: 00           1A=RECALIBRATE         Cyl: 0000, Head: 0, Sec: 00           1C=RECALIBRATE         Cyl: 0000, Head: 0, Sec: 00           1C=RECALIBRATE         Cyl: 0000, Head: 0, Sec: 00           1C=RECALIBRATE         Cyl: 0000, Head: 0, Sec: 00           1E=RECALIBRATE     |
| 09=Reserved         Cyl: 0000, Head: 0, Sec: 00           0A=Reserved         Cyl: 0000, Head: 0, Sec: 00           0B=Reserved         Cyl: 0000, Head: 0, Sec: 00           0C=Reserved         Cyl: 0000, Head: 0, Sec: 00           0D=Reserved         Cyl: 0000, Head: 0, Sec: 00           0E=Reserved         Cyl: 0000, Head: 0, Sec: 00           0F=Reserved         Cyl: 0000, Head: 0, Sec: 00           10=RECALIBRATE         Cyl: 0000, Head: 0, Sec: 00           11=RECALIBRATE         Cyl: 0000, Head: 0, Sec: 00           12=RECALIBRATE         Cyl: 0000, Head: 0, Sec: 00           13=RECALIBRATE         Cyl: 0000, Head: 0, Sec: 00           14=RECALIBRATE         Cyl: 0000, Head: 0, Sec: 00           15=RECALIBRATE         Cyl: 0000, Head: 0, Sec: 00           16=RECALIBRATE         Cyl: 0000, Head: 0, Sec: 00           17=RECALIBRATE         Cyl: 0000, Head: 0, Sec: 00           18=RECALIBRATE         Cyl: 0000, Head: 0, Sec: 00           19=RECALIBRATE         Cyl: 0000, Head: 0, Sec: 00           10=RECALIBRATE         Cyl: 0000, Head: 0, Sec: 00           10=RECALIBRATE         Cyl: 0000, Head: 0, Sec: 00           10=RECALIBRATE         Cyl: 0000, Head: 0, Sec: 00           10=RECALIBRATE         Cyl: 0000, Head: 0, Sec: 00           10=RECALIBRATE      |
| 0A=Reserved         Cyl: 0000, Head: 0, Sec: 00           0B=Reserved         Cyl: 0000, Head: 0, Sec: 00           0C=Reserved         Cyl: 0000, Head: 0, Sec: 00           0D=Reserved         Cyl: 0000, Head: 0, Sec: 00           0E=Reserved         Cyl: 0000, Head: 0, Sec: 00           0F=Reserved         Cyl: 0000, Head: 0, Sec: 00           10=RECALIBRATE         Cyl: 0000, Head: 0, Sec: 00           11=RECALIBRATE         Cyl: 0000, Head: 0, Sec: 00           12=RECALIBRATE         Cyl: 0000, Head: 0, Sec: 00           13=RECALIBRATE         Cyl: 0000, Head: 0, Sec: 00           14=RECALIBRATE         Cyl: 0000, Head: 0, Sec: 00           15=RECALIBRATE         Cyl: 0000, Head: 0, Sec: 00           17=RECALIBRATE         Cyl: 0000, Head: 0, Sec: 00           18=RECALIBRATE         Cyl: 0000, Head: 0, Sec: 00           19=RECALIBRATE         Cyl: 0000, Head: 0, Sec: 00           1A=RECALIBRATE         Cyl: 0000, Head: 0, Sec: 00           1B=RECALIBRATE         Cyl: 0000, Head: 0, Sec: 00           1C=RECALIBRATE         Cyl: 0000, Head: 0, Sec: 00           1D=RECALIBRATE         Cyl: 0000, Head: 0, Sec: 00           1E=RECALIBRATE         Cyl: 0000, Head: 0, Sec: 00           1E=RECALIBRATE         Cyl: 0000, Head: 0, Sec: 00           28=Reserved      |
| 0A=Reserved         Cyl: 0000, Head: 0, Sec: 00           0B=Reserved         Cyl: 0000, Head: 0, Sec: 00           0C=Reserved         Cyl: 0000, Head: 0, Sec: 00           0D=Reserved         Cyl: 0000, Head: 0, Sec: 00           0E=Reserved         Cyl: 0000, Head: 0, Sec: 00           0F=Reserved         Cyl: 0000, Head: 0, Sec: 00           10=RECALIBRATE         Cyl: 0000, Head: 0, Sec: 00           11=RECALIBRATE         Cyl: 0000, Head: 0, Sec: 00           12=RECALIBRATE         Cyl: 0000, Head: 0, Sec: 00           13=RECALIBRATE         Cyl: 0000, Head: 0, Sec: 00           14=RECALIBRATE         Cyl: 0000, Head: 0, Sec: 00           15=RECALIBRATE         Cyl: 0000, Head: 0, Sec: 00           17=RECALIBRATE         Cyl: 0000, Head: 0, Sec: 00           18=RECALIBRATE         Cyl: 0000, Head: 0, Sec: 00           19=RECALIBRATE         Cyl: 0000, Head: 0, Sec: 00           1A=RECALIBRATE         Cyl: 0000, Head: 0, Sec: 00           1B=RECALIBRATE         Cyl: 0000, Head: 0, Sec: 00           1C=RECALIBRATE         Cyl: 0000, Head: 0, Sec: 00           1D=RECALIBRATE         Cyl: 0000, Head: 0, Sec: 00           1E=RECALIBRATE         Cyl: 0000, Head: 0, Sec: 00           1E=RECALIBRATE         Cyl: 0000, Head: 0, Sec: 00           28=Reserved      |
| 0B=Reserved         Cyl: 0000, Head: 0, Sec: 00           0C=Reserved         Cyl: 0000, Head: 0, Sec: 00           0D=Reserved         Cyl: 0000, Head: 0, Sec: 00           0E=Reserved         Cyl: 0000, Head: 0, Sec: 00           0F=Reserved         Cyl: 0000, Head: 0, Sec: 00           10=RECALIBRATE         Cyl: 0000, Head: 0, Sec: 00           11=RECALIBRATE         Cyl: 0000, Head: 0, Sec: 00           12=RECALIBRATE         Cyl: 0000, Head: 0, Sec: 00           13=RECALIBRATE         Cyl: 0000, Head: 0, Sec: 00           14=RECALIBRATE         Cyl: 0000, Head: 0, Sec: 00           15=RECALIBRATE         Cyl: 0000, Head: 0, Sec: 00           17=RECALIBRATE         Cyl: 0000, Head: 0, Sec: 00           18=RECALIBRATE         Cyl: 0000, Head: 0, Sec: 00           19=RECALIBRATE         Cyl: 0000, Head: 0, Sec: 00           1A=RECALIBRATE         Cyl: 0000, Head: 0, Sec: 00           1B=RECALIBRATE         Cyl: 0000, Head: 0, Sec: 00           1C=RECALIBRATE         Cyl: 0000, Head: 0, Sec: 00           1C=RECALIBRATE         Cyl: 0000, Head: 0, Sec: 00           1C=RECALIBRATE         Cyl: 0000, Head: 0, Sec: 00           1E=RECALIBRATE         Cyl: 0000, Head: 0, Sec: 00           2E=Reserved         Cyl: 0000, Head: 0, Sec: 00           2C=Reserved      |
| OC=Reserved         Cyl: 0000, Head: 0, Sec: 00           0D=Reserved         Cyl: 0000, Head: 0, Sec: 00           0E=Reserved         Cyl: 0000, Head: 0, Sec: 00           0F=Reserved         Cyl: 0000, Head: 0, Sec: 00           10=RECALIBRATE         Cyl: 0000, Head: 0, Sec: 00           11=RECALIBRATE         Cyl: 0000, Head: 0, Sec: 00           12=RECALIBRATE         Cyl: 0000, Head: 0, Sec: 00           13=RECALIBRATE         Cyl: 0000, Head: 0, Sec: 00           14=RECALIBRATE         Cyl: 0000, Head: 0, Sec: 00           15=RECALIBRATE         Cyl: 0000, Head: 0, Sec: 00           16=RECALIBRATE         Cyl: 0000, Head: 0, Sec: 00           17=RECALIBRATE         Cyl: 0000, Head: 0, Sec: 00           18=RECALIBRATE         Cyl: 0000, Head: 0, Sec: 00           19=RECALIBRATE         Cyl: 0000, Head: 0, Sec: 00           1A=RECALIBRATE         Cyl: 0000, Head: 0, Sec: 00           1C=RECALIBRATE         Cyl: 0000, Head: 0, Sec: 00           1C=RECALIBRATE         Cyl: 0000, Head: 0, Sec: 00           1D=RECALIBRATE         Cyl: 0000, Head: 0, Sec: 00           1E=RECALIBRATE         Cyl: 0000, Head: 0, Sec: 00           28=Reserved         Cyl: 0000, Head: 0, Sec: 00           20=Reserved         Cyl: 0000, Head: 0, Sec: 00           2D=Reserved      |
| OD=Reserved         Cyl: 0000, Head: 0, Sec: 00           0E=Reserved         Cyl: 0000, Head: 0, Sec: 00           0F=Reserved         Cyl: 0000, Head: 0, Sec: 00           10=RECALIBRATE         Cyl: 0000, Head: 0, Sec: 00           11=RECALIBRATE         Cyl: 0000, Head: 0, Sec: 00           12=RECALIBRATE         Cyl: 0000, Head: 0, Sec: 00           13=RECALIBRATE         Cyl: 0000, Head: 0, Sec: 00           14=RECALIBRATE         Cyl: 0000, Head: 0, Sec: 00           15=RECALIBRATE         Cyl: 0000, Head: 0, Sec: 00           17=RECALIBRATE         Cyl: 0000, Head: 0, Sec: 00           18=RECALIBRATE         Cyl: 0000, Head: 0, Sec: 00           19=RECALIBRATE         Cyl: 0000, Head: 0, Sec: 00           1A=RECALIBRATE         Cyl: 0000, Head: 0, Sec: 00           1C=RECALIBRATE         Cyl: 0000, Head: 0, Sec: 00           1C=RECALIBRATE         Cyl: 0000, Head: 0, Sec: 00           1D=RECALIBRATE         Cyl: 0000, Head: 0, Sec: 00           1E=RECALIBRATE         Cyl: 0000, Head: 0, Sec: 00           28=Reserved         Cyl: 0000, Head: 0, Sec: 00           28=Reserved         Cyl: 0000, Head: 0, Sec: 00           2C=Reserved         Cyl: 0000, Head: 0, Sec: 00           2E=Reserved         Cyl: 0000, Head: 0, Sec: 00           3C=WRITE VERIFY     |
| 0E=Reserved         Cyl: 0000, Head: 0, Sec: 00           0F=Reserved         Cyl: 0000, Head: 0, Sec: 00           10=RECALIBRATE         Cyl: 0000, Head: 0, Sec: 00           11=RECALIBRATE         Cyl: 0000, Head: 0, Sec: 00           12=RECALIBRATE         Cyl: 0000, Head: 0, Sec: 00           13=RECALIBRATE         Cyl: 0000, Head: 0, Sec: 00           14=RECALIBRATE         Cyl: 0000, Head: 0, Sec: 00           15=RECALIBRATE         Cyl: 0000, Head: 0, Sec: 00           17=RECALIBRATE         Cyl: 0000, Head: 0, Sec: 00           18=RECALIBRATE         Cyl: 0000, Head: 0, Sec: 00           19=RECALIBRATE         Cyl: 0000, Head: 0, Sec: 00           1A=RECALIBRATE         Cyl: 0000, Head: 0, Sec: 00           1C=RECALIBRATE         Cyl: 0000, Head: 0, Sec: 00           1C=RECALIBRATE         Cyl: 0000, Head: 0, Sec: 00           1D=RECALIBRATE         Cyl: 0000, Head: 0, Sec: 00           1E=RECALIBRATE         Cyl: 0000, Head: 0, Sec: 00           1E=RECALIBRATE         Cyl: 0000, Head: 0, Sec: 00           28=Reserved         Cyl: 0000, Head: 0, Sec: 00           2C=Reserved         Cyl: 0000, Head: 0, Sec: 00           2D=Reserved         Cyl: 0000, Head: 0, Sec: 00           3C=WRITE VERIFY         Cyl: 0000, Head: 0, Sec: 00           43=Reserved  |
| OF=Reserved         Cyl: 0000, Head: 0, Sec: 00           10=RECALIBRATE         Cyl: 0000, Head: 0, Sec: 00           11=RECALIBRATE         Cyl: 0000, Head: 0, Sec: 00           12=RECALIBRATE         Cyl: 0000, Head: 0, Sec: 00           13=RECALIBRATE         Cyl: 0000, Head: 0, Sec: 00           14=RECALIBRATE         Cyl: 0000, Head: 0, Sec: 00           15=RECALIBRATE         Cyl: 0000, Head: 0, Sec: 00           16=RECALIBRATE         Cyl: 0000, Head: 0, Sec: 00           17=RECALIBRATE         Cyl: 0000, Head: 0, Sec: 00           18=RECALIBRATE         Cyl: 0000, Head: 0, Sec: 00           19=RECALIBRATE         Cyl: 0000, Head: 0, Sec: 00           1A=RECALIBRATE         Cyl: 0000, Head: 0, Sec: 00           1C=RECALIBRATE         Cyl: 0000, Head: 0, Sec: 00           1D=RECALIBRATE         Cyl: 0000, Head: 0, Sec: 00           1E=RECALIBRATE         Cyl: 0000, Head: 0, Sec: 00           28=Reserved         Cyl: 0000, Head: 0, Sec: 00           20=Reserved         Cyl: 0000, Head: 0, Sec: 00           2D=Reserved         Cyl: 0000, Head: 0, Sec: 00           3C=WRITE VERIFY         Cyl: 0000, Head: 0, Sec: 00           43=Reserved         Cyl: 0000, Head: 0, Sec: 00                                                                                     |
| 10=RECALIBRATE                                                                                                    |
| 11=RECALIBRATE         Cyl: 0000, Head: 0, Sec: 00           12=RECALIBRATE         Cyl: 0000, Head: 0, Sec: 00           13=RECALIBRATE         Cyl: 0000, Head: 0, Sec: 00           14=RECALIBRATE         Cyl: 0000, Head: 0, Sec: 00           15=RECALIBRATE         Cyl: 0000, Head: 0, Sec: 00           16=RECALIBRATE         Cyl: 0000, Head: 0, Sec: 00           17=RECALIBRATE         Cyl: 0000, Head: 0, Sec: 00           18=RECALIBRATE         Cyl: 0000, Head: 0, Sec: 00           19=RECALIBRATE         Cyl: 0000, Head: 0, Sec: 00           1A=RECALIBRATE         Cyl: 0000, Head: 0, Sec: 00           1C=RECALIBRATE         Cyl: 0000, Head: 0, Sec: 00           1D=RECALIBRATE         Cyl: 0000, Head: 0, Sec: 00           1E=RECALIBRATE         Cyl: 0000, Head: 0, Sec: 00           1E=RECALIBRATE         Cyl: 0000, Head: 0, Sec: 00           28=Reserved         Cyl: 0000, Head: 0, Sec: 00           2C=Reserved         Cyl: 0000, Head: 0, Sec: 00           2D=Reserved         Cyl: 0000, Head: 0, Sec: 00           2E=Reserved         Cyl: 0000, Head: 0, Sec: 00           3C=WRITE VERIFY         Cyl: 0000, Head: 0, Sec: 00           43=Reserved         Cyl: 0000, Head: 0, Sec: 00                                                                                     |
| 12=RECALIBRATE         Cyl: 0000, Head: 0, Sec: 00           13=RECALIBRATE         Cyl: 0000, Head: 0, Sec: 00           14=RECALIBRATE         Cyl: 0000, Head: 0, Sec: 00           15=RECALIBRATE         Cyl: 0000, Head: 0, Sec: 00           16=RECALIBRATE         Cyl: 0000, Head: 0, Sec: 00           17=RECALIBRATE         Cyl: 0000, Head: 0, Sec: 00           18=RECALIBRATE         Cyl: 0000, Head: 0, Sec: 00           19=RECALIBRATE         Cyl: 0000, Head: 0, Sec: 00           1A=RECALIBRATE         Cyl: 0000, Head: 0, Sec: 00           1C=RECALIBRATE         Cyl: 0000, Head: 0, Sec: 00           1D=RECALIBRATE         Cyl: 0000, Head: 0, Sec: 00           1E=RECALIBRATE         Cyl: 0000, Head: 0, Sec: 00           1F=RECALIBRATE         Cyl: 0000, Head: 0, Sec: 00           28=Reserved         Cyl: 0000, Head: 0, Sec: 00           2C=Reserved         Cyl: 0000, Head: 0, Sec: 00           2D=Reserved         Cyl: 0000, Head: 0, Sec: 00           3C=WRITE VERIFY         Cyl: 0000, Head: 0, Sec: 00           43=Reserved         Cyl: 0000, Head: 0, Sec: 00                                                                                                    |
| 13=RECALIBRATE         Cyl: 0000, Head: 0, Sec: 00           14=RECALIBRATE         Cyl: 0000, Head: 0, Sec: 00           15=RECALIBRATE         Cyl: 0000, Head: 0, Sec: 00           16=RECALIBRATE         Cyl: 0000, Head: 0, Sec: 00           17=RECALIBRATE         Cyl: 0000, Head: 0, Sec: 00           18=RECALIBRATE         Cyl: 0000, Head: 0, Sec: 00           19=RECALIBRATE         Cyl: 0000, Head: 0, Sec: 00           1A=RECALIBRATE         Cyl: 0000, Head: 0, Sec: 00           1C=RECALIBRATE         Cyl: 0000, Head: 0, Sec: 00           1D=RECALIBRATE         Cyl: 0000, Head: 0, Sec: 00           1E=RECALIBRATE         Cyl: 0000, Head: 0, Sec: 00           28=Reserved         Cyl: 0000, Head: 0, Sec: 00           2C=Reserved         Cyl: 0000, Head: 0, Sec: 00           2D=Reserved         Cyl: 0000, Head: 0, Sec: 00           3C=WRITE VERIFY         Cyl: 0000, Head: 0, Sec: 00           43=Reserved         Cyl: 0000, Head: 0, Sec: 00           Cyl: 0000, Head: 0, Sec: 00         O                                                                                                    |
| 14=RECALIBRATE         Cyl: 0000, Head: 0, Sec: 00           15=RECALIBRATE         Cyl: 0000, Head: 0, Sec: 00           16=RECALIBRATE         Cyl: 0000, Head: 0, Sec: 00           17=RECALIBRATE         Cyl: 0000, Head: 0, Sec: 00           18=RECALIBRATE         Cyl: 0000, Head: 0, Sec: 00           19=RECALIBRATE         Cyl: 0000, Head: 0, Sec: 00           1A=RECALIBRATE         Cyl: 0000, Head: 0, Sec: 00           1C=RECALIBRATE         Cyl: 0000, Head: 0, Sec: 00           1D=RECALIBRATE         Cyl: 0000, Head: 0, Sec: 00           1E=RECALIBRATE         Cyl: 0000, Head: 0, Sec: 00           1F=RECALIBRATE         Cyl: 0000, Head: 0, Sec: 00           28=Reserved         Cyl: 0000, Head: 0, Sec: 00           2C=Reserved         Cyl: 0000, Head: 0, Sec: 00           2D=Reserved         Cyl: 0000, Head: 0, Sec: 00           3C=WRITE VERIFY         Cyl: 0000, Head: 0, Sec: 00           43=Reserved         Cyl: 0000, Head: 0, Sec: 00                                                                                                    |
| 15=RECALIBRATE         Cyl: 0000, Head: 0, Sec: 00           16=RECALIBRATE         Cyl: 0000, Head: 0, Sec: 00           17=RECALIBRATE         Cyl: 0000, Head: 0, Sec: 00           18=RECALIBRATE         Cyl: 0000, Head: 0, Sec: 00           19=RECALIBRATE         Cyl: 0000, Head: 0, Sec: 00           1A=RECALIBRATE         Cyl: 0000, Head: 0, Sec: 00           1C=RECALIBRATE         Cyl: 0000, Head: 0, Sec: 00           1D=RECALIBRATE         Cyl: 0000, Head: 0, Sec: 00           1E=RECALIBRATE         Cyl: 0000, Head: 0, Sec: 00           28=Reserved         Cyl: 0000, Head: 0, Sec: 00           2C=Reserved         Cyl: 0000, Head: 0, Sec: 00           2D=Reserved         Cyl: 0000, Head: 0, Sec: 00           3C=Reserved         Cyl: 0000, Head: 0, Sec: 00           3C=WRITE VERIFY         Cyl: 0000, Head: 0, Sec: 00           43=Reserved         Cyl: 0000, Head: 0, Sec: 00                                                                                                    |
| 16=RECALIBRATE         Cyl: 0000, Head: 0, Sec: 00           17=RECALIBRATE         Cyl: 0000, Head: 0, Sec: 00           18=RECALIBRATE         Cyl: 0000, Head: 0, Sec: 00           19=RECALIBRATE         Cyl: 0000, Head: 0, Sec: 00           1A=RECALIBRATE         Cyl: 0000, Head: 0, Sec: 00           1B=RECALIBRATE         Cyl: 0000, Head: 0, Sec: 00           1C=RECALIBRATE         Cyl: 0000, Head: 0, Sec: 00           1E=RECALIBRATE         Cyl: 0000, Head: 0, Sec: 00           1F=RECALIBRATE         Cyl: 0000, Head: 0, Sec: 00           28=Reserved         Cyl: 0000, Head: 0, Sec: 00           2C=Reserved         Cyl: 0000, Head: 0, Sec: 00           2D=Reserved         Cyl: 0000, Head: 0, Sec: 00           3C=WRITE VERIFY         Cyl: 0000, Head: 0, Sec: 00           43=Reserved         Cyl: 0000, Head: 0, Sec: 00                                                                                                    |
| 17=RECALIBRATE         Cyl: 0000, Head: 0, Sec: 00           18=RECALIBRATE         Cyl: 0000, Head: 0, Sec: 00           19=RECALIBRATE         Cyl: 0000, Head: 0, Sec: 00           1A=RECALIBRATE         Cyl: 0000, Head: 0, Sec: 00           1B=RECALIBRATE         Cyl: 0000, Head: 0, Sec: 00           1C=RECALIBRATE         Cyl: 0000, Head: 0, Sec: 00           1D=RECALIBRATE         Cyl: 0000, Head: 0, Sec: 00           1E=RECALIBRATE         Cyl: 0000, Head: 0, Sec: 00           28=Reserved         Cyl: 0000, Head: 0, Sec: 00           2C=Reserved         Cyl: 0000, Head: 0, Sec: 00           2D=Reserved         Cyl: 0000, Head: 0, Sec: 00           3C=Reserved         Cyl: 0000, Head: 0, Sec: 00           3C=WRITE VERIFY         Cyl: 0000, Head: 0, Sec: 00           43=Reserved         Cyl: 0000, Head: 0, Sec: 00                                                                                                    |
| 18=RECALIBRATE         Cyl: 0000, Head: 0, Sec: 00           19=RECALIBRATE         Cyl: 0000, Head: 0, Sec: 00           1A=RECALIBRATE         Cyl: 0000, Head: 0, Sec: 00           1B=RECALIBRATE         Cyl: 0000, Head: 0, Sec: 00           1C=RECALIBRATE         Cyl: 0000, Head: 0, Sec: 00           1D=RECALIBRATE         Cyl: 0000, Head: 0, Sec: 00           1E=RECALIBRATE         Cyl: 0000, Head: 0, Sec: 00           28=Reserved         Cyl: 0000, Head: 0, Sec: 00           2C=Reserved         Cyl: 0000, Head: 0, Sec: 00           2D=Reserved         Cyl: 0000, Head: 0, Sec: 00           3C=WRITE VERIFY         Cyl: 0000, Head: 0, Sec: 00           43=Reserved         Cyl: 0000, Head: 0, Sec: 00                                                                                                    |
| 19=RECALIBRATE         Cyl: 0000, Head: 0, Sec: 00           1A=RECALIBRATE         Cyl: 0000, Head: 0, Sec: 00           1B=RECALIBRATE         Cyl: 0000, Head: 0, Sec: 00           1C=RECALIBRATE         Cyl: 0000, Head: 0, Sec: 00           1D=RECALIBRATE         Cyl: 0000, Head: 0, Sec: 00           1E=RECALIBRATE         Cyl: 0000, Head: 0, Sec: 00           28=Reserved         Cyl: 0000, Head: 0, Sec: 00           2C=Reserved         Cyl: 0000, Head: 0, Sec: 00           2D=Reserved         Cyl: 0000, Head: 0, Sec: 00           3C=WRITE VERIFY         Cyl: 0000, Head: 0, Sec: 00           43=Reserved         Cyl: 0000, Head: 0, Sec: 00                                                                                                    |
| 1A=RECALIBRATE         Cyl: 0000, Head: 0, Sec: 00           1B=RECALIBRATE         Cyl: 0000, Head: 0, Sec: 00           1C=RECALIBRATE         Cyl: 0000, Head: 0, Sec: 00           1D=RECALIBRATE         Cyl: 0000, Head: 0, Sec: 00           1E=RECALIBRATE         Cyl: 0000, Head: 0, Sec: 00           28=Reserved         Cyl: 0000, Head: 0, Sec: 00           2C=Reserved         Cyl: 0000, Head: 0, Sec: 00           2D=Reserved         Cyl: 0000, Head: 0, Sec: 00           3C=Reserved         Cyl: 0000, Head: 0, Sec: 00           3C=WRITE VERIFY         Cyl: 0000, Head: 0, Sec: 00           43=Reserved         Cyl: 0000, Head: 0, Sec: 00                                                                                                    |
| 1B=RECALIBRATE         Cyl: 0000, Head: 0, Sec: 00           1C=RECALIBRATE         Cyl: 0000, Head: 0, Sec: 00           1D=RECALIBRATE         Cyl: 0000, Head: 0, Sec: 00           1E=RECALIBRATE         Cyl: 0000, Head: 0, Sec: 00           1F=RECALIBRATE         Cyl: 0000, Head: 0, Sec: 00           28=Reserved         Cyl: 0000, Head: 0, Sec: 00           2C=Reserved         Cyl: 0000, Head: 0, Sec: 00           2D=Reserved         Cyl: 0000, Head: 0, Sec: 00           3C=WRITE VERIFY         Cyl: 0000, Head: 0, Sec: 00           43=Reserved         Cyl: 0000, Head: 0, Sec: 00                                                                                                    |
| 1C=RECALIBRATE         Cyl: 0000, Head: 0, Sec: 00           1D=RECALIBRATE         Cyl: 0000, Head: 0, Sec: 00           1E=RECALIBRATE         Cyl: 0000, Head: 0, Sec: 00           1F=RECALIBRATE         Cyl: 0000, Head: 0, Sec: 00           28=Reserved         Cyl: 0000, Head: 0, Sec: 00           2C=Reserved         Cyl: 0000, Head: 0, Sec: 00           2D=Reserved         Cyl: 0000, Head: 0, Sec: 00           2E=Reserved         Cyl: 0000, Head: 0, Sec: 00           3C=WRITE VERIFY         Cyl: 0000, Head: 0, Sec: 00           43=Reserved         Cyl: 0000, Head: 0, Sec: 00                                                                                                    |
| 1D=RECALIBRATE         Cyl: 0000, Head: 0, Sec: 00           1E=RECALIBRATE         Cyl: 0000, Head: 0, Sec: 00           1F=RECALIBRATE         Cyl: 0000, Head: 0, Sec: 00           28=Reserved         Cyl: 0000, Head: 0, Sec: 00           2C=Reserved         Cyl: 0000, Head: 0, Sec: 00           2D=Reserved         Cyl: 0000, Head: 0, Sec: 00           2E=Reserved         Cyl: 0000, Head: 0, Sec: 00           3C=WRITE VERIFY         Cyl: 0000, Head: 0, Sec: 00           43=Reserved         Cyl: 0000, Head: 0, Sec: 00                                                                                                    |
| 1E=RECALIBRATE         Cyl: 0000, Head: 0, Sec: 00           1F=RECALIBRATE         Cyl: 0000, Head: 0, Sec: 00           28=Reserved         Cyl: 0000, Head: 0, Sec: 00           2C=Reserved         Cyl: 0000, Head: 0, Sec: 00           2D=Reserved         Cyl: 0000, Head: 0, Sec: 00           2E=Reserved         Cyl: 0000, Head: 0, Sec: 00           3C=WRITE VERIFY         Cyl: 0000, Head: 0, Sec: 00           43=Reserved         Cyl: 0000, Head: 0, Sec: 00                                                                                                    |
| 1F=RECALIBRATE       Cyl: 0000, Head: 0, Sec: 00         28=Reserved       Cyl: 0000, Head: 0, Sec: 00         2C=Reserved       Cyl: 0000, Head: 0, Sec: 00         2D=Reserved       Cyl: 0000, Head: 0, Sec: 00         2E=Reserved       Cyl: 0000, Head: 0, Sec: 00         3C=WRITE VERIFY       Cyl: 0000, Head: 0, Sec: 00         43=Reserved       Cyl: 0000, Head: 0, Sec: 00                                                                                                    |
| 28=Reserved         Cyl: 0000, Head: 0, Sec: 00           2C=Reserved         Cyl: 0000, Head: 0, Sec: 00           2D=Reserved         Cyl: 0000, Head: 0, Sec: 00           2E=Reserved         Cyl: 0000, Head: 0, Sec: 00           3C=WRITE VERIFY         Cyl: 0000, Head: 0, Sec: 00           43=Reserved         Cyl: 0000, Head: 0, Sec: 00                                                                                                    |
| 2C=Reserved         Cyl: 0000, Head: 0, Sec: 00           2D=Reserved         Cyl: 0000, Head: 0, Sec: 00           2E=Reserved         Cyl: 0000, Head: 0, Sec: 00           3C=WRITE VERIFY         Cyl: 0000, Head: 0, Sec: 00           43=Reserved         Cyl: 0000, Head: 0, Sec: 00                                                                                                    |
| 2D=Reserved         Cyl: 0000, Head: 0, Sec: 00           2E=Reserved         Cyl: 0000, Head: 0, Sec: 00           3C=WRITE VERIFY         Cyl: 0000, Head: 0, Sec: 00           43=Reserved         Cyl: 0000, Head: 0, Sec: 00                                                                                                    |
| 2E=Reserved       Cyl: 0000, Head: 0, Sec: 00         3C=WRITE VERIFY       Cyl: 0000, Head: 0, Sec: 00         43=Reserved       Cyl: 0000, Head: 0, Sec: 00                                                                                                    |
| 3C=WRITE VERIFY         Cyl: 0000, Head: 0, Sec: 00           43=Reserved         Cyl: 0000, Head: 0, Sec: 00                                                                                                    |
| 43=Reserved Cyl: 0000, Head: 0, Sec: 00                                                                                                    |
| J , , ,                                                                                                    |
| 44=Reserved                                                                                                    |
| J , , , ,                                                                                                    |
| 45=Reserved Cyl: 0000, Head: 0, Sec: 00                                                                                                    |
| 46=Reserved Cyl: 0000, Head: 0, Sec: 00                                                                                                    |
| 47=Reserved Cyl: 0000, Head: 0, Sec: 00                                                                                                    |
| 48=Reserved Cyl: 0000, Head: 0, Sec: 00                                                                                                    |
| 49=Reserved Cyl: 0000, Head: 0, Sec: 00                                                                                                    |
| 4A=Reserved Cyl: 0000, Head: 0, Sec: 00                                                                                                    |
| 4B=Reserved Cyl: 0000, Head: 0, Sec: 00                                                                                                    |
| 4C=Reserved                                                                                                    |
| 4D=Reserved Cyl: 0000, Head: 0, Sec: 00                                                                                                    |
| 4E=Reserved Cyl: 0000, Head: 0, Sec: 00                                                                                                    |
| 4F=Reserved Cyl: 0000, Head: 0, Sec: 00                                                                                                    |
| 51=CONFIG STREAM LBA=00000000000                                                                                                    |
| 52=Reserved   Cyl: 0000, Head: 0, Sec: 00                                                                                                    |

| 53=Reserved           | Cyl: 0000, Head: 0, Sec: 00   |
|-----------------------|-------------------------------|
| 54=Reserved           | Cyl: 0000, Head: 0, Sec: 00   |
| 55=Reserved           | Cyl: 0000, Head: 0, Sec: 00   |
| 56=Reserved           | Cyl: 0000, Head: 0, Sec: 00   |
| 57=Reserved           | Cyl: 0000, Head: 0, Sec: 00   |
| 58=Reserved           | Cyl: 0000, Head: 0, Sec: 00   |
| 59=Reserved           | Cyl: 0000, Head: 0, Sec: 00   |
| 5A=Reserved           | Cyl: 0000, Head: 0, Sec: 00   |
| 5B=Reserved           | Cyl: 0000, Head: 0, Sec: 00   |
| 5C=Reserved           | Cyl: 0000, Head: 0, Sec: 00   |
| 5D=Reserved           | Cyl: 0000, Head: 0, Sec: 00   |
| 5E=Reserved           | Cyl: 0000, Head: 0, Sec: 00   |
| 5F=Reserved           | Cyl: 0000, Head: 0, Sec: 00   |
| 60=Read FPDMA Queued  | Cyl: 0000, Head: 0, Sec: 00   |
| 61=Write FPDMA Queued | Cyl: 0000, Head: 0, Sec: 00   |
| 62=Reserved           | Cyl: 0000, Head: 0, Sec: 00   |
| 63=Reserved           | Cyl: 0000, Head: 0, Sec: 00   |
| 64=Reserved           | Cyl: 0000, Head: 0, Sec: 00   |
| 65=Reserved           | Cyl: 0000, Head: 0, Sec: 00   |
| 66=Reserved           | Cyl: 0000, Head: 0, Sec: 00   |
| 67=SEP_ATTN           | Cyl: 0000, Head: 0, Sec: 00   |
| 68=Reserved           | Cyl: 0000, Head: 0, Sec: 00   |
| 69=Reserved           | Cyl: 0000, Head: 0, Sec: 00   |
| 6A=Reserved           | Cyl: 0000, Head: 0, Sec: 00   |
| 6B=Reserved           | Cyl: 0000, Head: 0, Sec: 00   |
| 6C=Reserved           | Cyl: 0000, Head: 0, Sec: 00   |
| 6D=Reserved           | Cyl: 0000, Head: 0, Sec: 00   |
| 6E=Reserved           | Cyl: 0000, Head: 0, Sec: 00   |
| 6F=Reserved           | Cyl: 0000, Head: 0, Sec: 00   |
| 70=SEEK               | Cyl: 0000, Head: 0, Sec: 00   |
| 71=SEEK               | Cyl: 0000, Head: 0, Sec: 00   |
| 72=SEEK               | Cyl: 0000, Head: 0, Sec: 00   |
| 73=SEEK               | Cyl: 0000, Head: 0, Sec: 00   |
| 74=SEEK               | Cyl: 0000, Head: 0, Sec: 00   |
| 75=SEEK               | Cyl: 0000, Head: 0, Sec: 00   |
| 76=SEEK               | Cyl: 0000, Head: 0, Sec: 00   |
| 77=SEEK               | Cyl: 0000, Head: 0, Sec: 00   |
| 78=SEEK               | Cyl: 0000, Head: 0, Sec: 00   |
| 79=SEEK               | Cyl: 0000, Head: 0, Sec: 00   |
| 7A=SEEK               | Cyl: 0000, Head: 0, Sec: 00   |
| 7B=SEEK               | Cyl: 0000, Head: 0, Sec: 00   |
| 7C=SEEK               | Cyl: 0000, Head: 0, Sec: 00   |
| 7D=SEEK               | Cyl: 0000, Head: 0, Sec: 00   |
| 7E=SEEK               | Cyl: 0000, Head: 0, Sec: 00   |
| 7F=SEEK               | Cyl: 0000, Head: 0, Sec: 00   |
| 80=Reserved           | Cyl: 0000, Head: 0, Sec: 00   |
| JO-Reserved           | - y1. 0000, 11cad. 0, 5cc. 00 |

| 81=Reserved                           | Cyl: 0000, Head: 0, Sec: 00 |
|---------------------------------------|-----------------------------|
| 82=Reserved                           | Cyl: 0000, Head: 0, Sec: 00 |
| 83=Reserved                           | Cyl: 0000, Head: 0, Sec: 00 |
| 84=Reserved                           | Cyl: 0000, Head: 0, Sec: 00 |
| 85=Reserved                           | Cyl: 0000, Head: 0, Sec: 00 |
| 86=Reserved                           | Cyl: 0000, Head: 0, Sec: 00 |
| 87=CFA TRNSLT SCTR                    | LBA=0000000                 |
| 88=Reserved                           | Cyl: 0000, Head: 0, Sec: 00 |
| 89=Reserved                           | Cyl: 0000, Head: 0, Sec: 00 |
| 8A=Reserved                           | Cyl: 0000, Head: 0, Sec: 00 |
| 8B=Reserved                           | Cyl: 0000, Head: 0, Sec: 00 |
| 8C=Reserved                           | Cyl: 0000, Head: 0, Sec: 00 |
| 8D=Reserved                           | Cyl: 0000, Head: 0, Sec: 00 |
| 8E=Reserved                           | Cyl: 0000, Head: 0, Sec: 00 |
| 8F=Reserved                           | Cyl: 0000, Head: 0, Sec: 00 |
| 90=EXEC DRIVE DIAG                    | Cyl: 0000, Head: 0, Sec: 00 |
| 93=Reserved                           | Cyl: 0000, Head: 0, Sec: 00 |
| 94=STANDBY IMMEDIA                    | Cyl: 0000, Head: 0, Sec: 00 |
| 95=IDLE IMMEDIATE                     | Cyl: 0000, Head: 0, Sec: 00 |
| 96=STANDBY                            | Cyl: 0000, Head: 0, Sec: 00 |
| 97=IDLE                               | Cyl: 0000, Head: 0, Sec: 00 |
| 98=CHECK POWER MOD                    | Cyl: 0000, Head: 0, Sec: 00 |
| 99=SLEEP                              | Cyl: 0000, Head: 0, Sec: 00 |
| 9A=Reserved                           | Cyl: 0000, Head: 0, Sec: 00 |
| 9B=Reserved                           | Cyl: 0000, Head: 0, Sec: 00 |
| 9C=Reserved                           | Cyl: 0000, Head: 0, Sec: 00 |
| 9D=Reserved                           | Cyl: 0000, Head: 0, Sec: 00 |
| 9E=Reserved                           | Cyl: 0000, Head: 0, Sec: 00 |
| 9F=Reserved                           | Cyl: 0000, Head: 0, Sec: 00 |
| A1=ATAPI ID DRIVE                     | Cyl: 0000, Head: 0, Sec: 00 |
| A2=ATAPI SERVICE                      | Cyl: 0000, Head: 0, Sec: 00 |
| A3=Reserved                           | Cyl: 0000, Head: 0, Sec: 00 |
| A4=Reserved                           | Cyl: 0000, Head: 0, Sec: 00 |
| A5=Reserved                           | Cyl: 0000, Head: 0, Sec: 00 |
| A6=Reserved                           | Cyl: 0000, Head: 0, Sec: 00 |
| A7=Reserved                           | Cyl: 0000, Head: 0, Sec: 00 |
| A8=Reserved                           | Cyl: 0000, Head: 0, Sec: 00 |
| A9=Reserved                           | Cyl: 0000, Head: 0, Sec: 00 |
| AA=Reserved                           | Cyl: 0000, Head: 0, Sec: 00 |
| AB=Reserved                           | Cyl: 0000, Head: 0, Sec: 00 |
| AC=Reserved                           | Cyl: 0000, Head: 0, Sec: 00 |
| AD=Reserved                           | Cyl: 0000, Head: 0, Sec: 00 |
| AE=Reserved                           | Cyl: 0000, Head: 0, Sec: 00 |
| AF=Reserved                           | Cyl: 0000, Head: 0, Sec: 00 |
| B0=SMART D9=Smart                     | Cyl: 0000, Head: 0, Sec: 00 |
| Disable Operation                     |                             |
| · · · · · · · · · · · · · · · · · · · | -                           |

| B0=SMART DA=Smart   | Cyl: 0000, Head: 0, Sec: 00 |
|---------------------|-----------------------------|
| Return Stats        |                             |
| B0=SMART D2=Smart   | Cyl: 0000, Head: 0, Sec: 00 |
| Enable/Disable AT   |                             |
| B0=SMART D8=Smart   | Cyl: 0000, Head: 0, Sec: 00 |
| Enable Operation    |                             |
| B0=SMART D4=Smart   | Cyl: 0000, Head: 0, Sec: 00 |
| Execute Offline     |                             |
| B1=Device Config    | Cyl: 0000, Head: 0, Sec: 00 |
| B1=Device Config    | Cyl: 0000, Head: 0, Sec: 00 |
| B1=Device Config    | Cyl: 0000, Head: 0, Sec: 00 |
| B1=Device Config    | Cyl: 0000, Head: 0, Sec: 00 |
| B2=Reserved         | Cyl: 0000, Head: 0, Sec: 00 |
| B3=Reserved         | Cyl: 0000, Head: 0, Sec: 00 |
| B4=Reserved         | Cyl: 0000, Head: 0, Sec: 00 |
| B5=Reserved         | Cyl: 0000, Head: 0, Sec: 00 |
| B6=Reserved         | Cyl: 0000, Head: 0, Sec: 00 |
| B7=Reserved         | Cyl: 0000, Head: 0, Sec: 00 |
| B8=Reserved         | Cyl: 0000, Head: 0, Sec: 00 |
| B9=Reserved         | Cyl: 0000, Head: 0, Sec: 00 |
| BA=Reserved         | Cyl: 0000, Head: 0, Sec: 00 |
| BB=Reserved         | Cyl: 0000, Head: 0, Sec: 00 |
| BC=Reserved         |                             |
|                     | Cyl: 0000, Head: 0, Sec: 00 |
| BD=Reserved         | Cyl: 0000, Head: 0, Sec: 00 |
| BE=Reserved         | Cyl: 0000, Head: 0, Sec: 00 |
| BF=Reserved         | Cyl: 0000, Head: 0, Sec: 00 |
| C1=Reserved         | Cyl: 0000, Head: 0, Sec: 00 |
| C2=Reserved         | Cyl: 0000, Head: 0, Sec: 00 |
| C3=Reserved         | Cyl: 0000, Head: 0, Sec: 00 |
| C6=SET MULTPLE MOD  | Cyl: 0000, Head: 0, Sec: 00 |
| CF=Reserved         | Cyl: 0000, Head: 0, Sec: 00 |
| D0=Reserved         | Cyl: 0000, Head: 0, Sec: 00 |
| D1=CHK MD Card Type | Cyl: 0000, Head: 0, Sec: 00 |
| D2=Reserved         | Cyl: 0000, Head: 0, Sec: 00 |
| D3=Reserved         | Cyl: 0000, Head: 0, Sec: 00 |
| D4=Reserved         | Cyl: 0000, Head: 0, Sec: 00 |
| D5=Reserved         | Cyl: 0000, Head: 0, Sec: 00 |
| D6=Reserved         | Cyl: 0000, Head: 0, Sec: 00 |
| D7=Reserved         | Cyl: 0000, Head: 0, Sec: 00 |
| D8=Reserved         | Cyl: 0000, Head: 0, Sec: 00 |
| D9=Reserved         | Cyl: 0000, Head: 0, Sec: 00 |
| DA=Get Media Sts    | Cyl: 0000, Head: 0, Sec: 00 |
| DB=ACK MEDIA CHG    | Cyl: 0000, Head: 0, Sec: 00 |
| DC=BOOT POST-BOOT   | Cyl: 0000, Head: 0, Sec: 00 |
| DD=BOOT PRE-BOOT    | Cyl: 0000, Head: 0, Sec: 00 |
| DE=MEDIA LOCK       | Cyl: 0000, Head: 0, Sec: 00 |
| 1-1                 | /                           |

| DF=MEDIA UNLOCK                                                                                                    | Cyl: 0000, Head: 0, Sec: 00                                                                                                    |
|----------------------------------------------------------------------------------------------------|----------------------------------------------------------------------------------------------------|
| E0=STANDBY IMMEDIA                                                                                                   | Cyl: 0000, Head: 0, Sec: 00                                                                                                    |
| E1=IDLE IMMEDIATE                                                                                                    | Cyl: 0000, Head: 0, Sec: 00                                                                                                    |
| E2=STANDBY                                                                                                    | Cyl: 0000, Head: 0, Sec: 00                                                                                                    |
| E3=IDLE                                                                                                    | Cyl: 0000, Head: 0, Sec: 00                                                                                                    |
| E5=CHECK POWER MOD                                                                                                   | Cyl: 0000, Head: 0, Sec: 00                                                                                                    |
| E6=SLEEP                                                                                                    | Cyl: 0000, Head: 0, Sec: 00                                                                                                    |
| EB=Reserved                                                                                                    | Cyl: 0000, Head: 0, Sec: 00                                                                                                    |
| EC=IDENTIFY DRIVE                                                                                                    | Cyl: 0000, Head: 0, Sec: 00                                                                                                    |
| ED=MEDIA EJECT                                                                                                    | Cyl: 0000, Head: 0, Sec: 00                                                                                                    |
| EE=IDENT DEVICE DM                                                                                                   | Cyl: 0000, Head: 0, Sec: 00                                                                                                    |
| EF=SET FEATURES                                                                                                    | Cyl: 0000, Head: 0, Sec: 00                                                                                                    |
| 00 11 1                                                                                                    | -                                                                                                    |
| 00=Unknown                                                                                                    |                                                                                                    |
| F0=Reserved                                                                                                    | Cyl: 0000, Head: 0, Sec: 00                                                                                                    |
|                                                                                                    | Cyl: 0000, Head: 0, Sec: 00<br>Cyl: 0000, Head: 0, Sec: 00                                                                                                    |
| F0=Reserved                                                                                                    | •                                                                                                    |
| F0=Reserved<br>F2=SECURITY UNLOCK                                                                                    | Cyl: 0000, Head: 0, Sec: 00                                                                                                    |
| F0=Reserved<br>F2=SECURITY UNLOCK<br>F5=SECURITY FREEZE                                                              | Cyl: 0000, Head: 0, Sec: 00<br>Cyl: 0000, Head: 0, Sec: 00                                                                                                    |
| F0=Reserved<br>F2=SECURITY UNLOCK<br>F5=SECURITY FREEZE<br>F6=SECUR DSABL PAS                                        | Cyl: 0000, Head: 0, Sec: 00<br>Cyl: 0000, Head: 0, Sec: 00<br>Cyl: 0000, Head: 0, Sec: 00                                                                                                    |
| F0=Reserved F2=SECURITY UNLOCK F5=SECURITY FREEZE F6=SECUR DSABL PAS F7=Reserved                                     | Cyl: 0000, Head: 0, Sec: 00<br>Cyl: 0000, Head: 0, Sec: 00<br>Cyl: 0000, Head: 0, Sec: 00<br>Cyl: 0000, Head: 0, Sec: 00                                                                                                    |
| F0=Reserved F2=SECURITY UNLOCK F5=SECURITY FREEZE F6=SECUR DSABL PAS F7=Reserved FA=Reserved                         | Cyl: 0000, Head: 0, Sec: 00 Cyl: 0000, Head: 0, Sec: 00 Cyl: 0000, Head: 0, Sec: 00 Cyl: 0000, Head: 0, Sec: 00 Cyl: 0000, Head: 0, Sec: 00 Cyl: 0000, Head: 0, Sec: 00                                                         |
| F0=Reserved F2=SECURITY UNLOCK F5=SECURITY FREEZE F6=SECUR DSABL PAS F7=Reserved FA=Reserved FB=Reserved             | Cyl: 0000, Head: 0, Sec: 00 Cyl: 0000, Head: 0, Sec: 00 Cyl: 0000, Head: 0, Sec: 00 Cyl: 0000, Head: 0, Sec: 00 Cyl: 0000, Head: 0, Sec: 00 Cyl: 0000, Head: 0, Sec: 00 Cyl: 0000, Head: 0, Sec: 00                             |
| F0=Reserved F2=SECURITY UNLOCK F5=SECURITY FREEZE F6=SECUR DSABL PAS F7=Reserved FA=Reserved FB=Reserved FC=Reserved | Cyl: 0000, Head: 0, Sec: 00 Cyl: 0000, Head: 0, Sec: 00 Cyl: 0000, Head: 0, Sec: 00 Cyl: 0000, Head: 0, Sec: 00 Cyl: 0000, Head: 0, Sec: 00 Cyl: 0000, Head: 0, Sec: 00 Cyl: 0000, Head: 0, Sec: 00 Cyl: 0000, Head: 0, Sec: 00 |

#### 208 commands sent

| Blocker |  |
|---------|--|
| Output: |  |

| Comma   | nda   | A 11 ox    | wad by       | D10 | alzan      |
|---------|-------|------------|--------------|-----|------------|
| • опппа | 11618 | $A \cdots$ | $\nu = 0.00$ |     | 11 · K — I |

| Command             | I DA/CHC                    |
|---------------------|-----------------------------|
| Command             | LBA/CHS                     |
| 00=NOP              | Cyl: 0000, Head: 0, Sec: 00 |
| 01=Reserved         | Cyl: 0000, Head: 0, Sec: 00 |
| 02=Reserved         | Cyl: 0000, Head: 0, Sec: 00 |
| 03=CFA REQ ERR CODE | Cyl: 0000, Head: 0, Sec: 00 |
| 04=Reserved         | Cyl: 0000, Head: 0, Sec: 00 |
| 05=Reserved         | Cyl: 0000, Head: 0, Sec: 00 |
| 06=Reserved         | Cyl: 0000, Head: 0, Sec: 00 |
| 07=Reserved         | Cyl: 0000, Head: 0, Sec: 00 |
| 08=DEVICE RESET     | Cyl: 0000, Head: 0, Sec: 00 |
| 09=Reserved         | Cyl: 0000, Head: 0, Sec: 00 |
| 0A=Reserved         | Cyl: 0000, Head: 0, Sec: 00 |
| 0B=Reserved         | Cyl: 0000, Head: 0, Sec: 00 |
| 0C=Reserved         | Cyl: 0000, Head: 0, Sec: 00 |
| 0D=Reserved         | Cyl: 0000, Head: 0, Sec: 00 |
| 20=READ W/ RETRY    | Cyl: 0000, Head: 0, Sec: 00 |
| 10=RECALIBRATE      | Cyl: 0000, Head: 0, Sec: 00 |

| 11=RECALIBRATE   | Cyl: 0000, Head: 0, Sec: 00 |
|------------------|-----------------------------|
| 12=RECALIBRATE   | Cyl: 0000, Head: 0, Sec: 00 |
| 13=RECALIBRATE   | Cyl: 0000, Head: 0, Sec: 00 |
| 14=RECALIBRATE   | Cyl: 0000, Head: 0, Sec: 00 |
| 15=RECALIBRATE   | Cyl: 0000, Head: 0, Sec: 00 |
| 16=RECALIBRATE   | Cyl: 0000, Head: 0, Sec: 00 |
| 17=RECALIBRATE   | Cyl: 0000, Head: 0, Sec: 00 |
| 18=RECALIBRATE   | Cyl: 0000, Head: 0, Sec: 00 |
| 19=RECALIBRATE   | Cyl: 0000, Head: 0, Sec: 00 |
| 1A=RECALIBRATE   | Cyl: 0000, Head: 0, Sec: 00 |
| 1B=RECALIBRATE   | Cyl: 0000, Head: 0, Sec: 00 |
| 1C=RECALIBRATE   | Cyl: 0000, Head: 0, Sec: 00 |
| 1D=RECALIBRATE   | Cyl: 0000, Head: 0, Sec: 00 |
| 1E=RECALIBRATE   | Cyl: 0000, Head: 0, Sec: 00 |
| 1F=RECALIBRATE   | Cyl: 0000, Head: 0, Sec: 00 |
| 28=Reserved      | Cyl: 0000, Head: 0, Sec: 00 |
| 2C=Reserved      | Cyl: 0000, Head: 0, Sec: 00 |
| 2D=Reserved      | Cyl: 0000, Head: 0, Sec: 00 |
| 2E=Reserved      | Cyl: 0000, Head: 0, Sec: 00 |
| 43=Reserved      | Cyl: 0000, Head: 0, Sec: 00 |
| 44=Reserved      | Cyl: 0000, Head: 0, Sec: 00 |
| 45=Reserved      | Cyl: 0000, Head: 0, Sec: 00 |
| 46=Reserved      | Cyl: 0000, Head: 0, Sec: 00 |
| 47=Reserved      | Cyl: 0000, Head: 0, Sec: 00 |
| 48=Reserved      | Cyl: 0000, Head: 0, Sec: 00 |
| 49=Reserved      | Cyl: 0000, Head: 0, Sec: 00 |
| 4A=Reserved      | Cyl: 0000, Head: 0, Sec: 00 |
| 4B=Reserved      | Cyl: 0000, Head: 0, Sec: 00 |
| 4C=Reserved      | Cyl: 0000, Head: 0, Sec: 00 |
| 4D=Reserved      | Cyl: 0000, Head: 0, Sec: 00 |
| 4E=Reserved      | Cyl: 0000, Head: 0, Sec: 00 |
| 4F=Reserved      | Cyl: 0000, Head: 0, Sec: 00 |
| 51=CONFIG STREAM | LBA=00000000000             |
| 52=Reserved      | Cyl: 0000, Head: 0, Sec: 00 |
| 53=Reserved      | Cyl: 0000, Head: 0, Sec: 00 |
| 54=Reserved      | Cyl: 0000, Head: 0, Sec: 00 |
| 55=Reserved      | Cyl: 0000, Head: 0, Sec: 00 |
| 56=Reserved      | Cyl: 0000, Head: 0, Sec: 00 |
| 57=Reserved      | Cyl: 0000, Head: 0, Sec: 00 |
| 58=Reserved      | Cyl: 0000, Head: 0, Sec: 00 |
| 59=Reserved      | Cyl: 0000, Head: 0, Sec: 00 |
| 5A=Reserved      | Cyl: 0000, Head: 0, Sec: 00 |
| 5B=Reserved      | Cyl: 0000, Head: 0, Sec: 00 |
| 5C=Reserved      | Cyl: 0000, Head: 0, Sec: 00 |
| 5D=Reserved      | Cyl: 0000, Head: 0, Sec: 00 |
| 5E=Reserved      | Cyl: 0000, Head: 0, Sec: 00 |
|                  |                             |

| 5F=Reserved           | Cyl: 0000, Head: 0, Sec: 00 |
|-----------------------|-----------------------------|
| 60=Read FPDMA Queued  | Cyl: 0000, Head: 0, Sec: 00 |
| 61=Write FPDMA Queued | Cyl: 0000, Head: 0, Sec: 00 |
| 62=Reserved           | Cyl: 0000, Head: 0, Sec: 00 |
| 63=Reserved           | Cyl: 0000, Head: 0, Sec: 00 |
| 64=Reserved           | Cyl: 0000, Head: 0, Sec: 00 |
| 65=Reserved           | Cyl: 0000, Head: 0, Sec: 00 |
| 66=Reserved           | Cyl: 0000, Head: 0, Sec: 00 |
| 67=SEP_ATTN           | Cyl: 0000, Head: 0, Sec: 00 |
| 68=Reserved           | Cyl: 0000, Head: 0, Sec: 00 |
| 69=Reserved           | Cyl: 0000, Head: 0, Sec: 00 |
| 6A=Reserved           | Cyl: 0000, Head: 0, Sec: 00 |
| 6B=Reserved           | Cyl: 0000, Head: 0, Sec: 00 |
| 6C=Reserved           | Cyl: 0000, Head: 0, Sec: 00 |
| 6D=Reserved           | Cyl: 0000, Head: 0, Sec: 00 |
| 6E=Reserved           | Cyl: 0000, Head: 0, Sec: 00 |
| 6F=Reserved           | Cyl: 0000, Head: 0, Sec: 00 |
| 70=SEEK               | Cyl: 0000, Head: 0, Sec: 00 |
| 71=SEEK               | Cyl: 0000, Head: 0, Sec: 00 |
| 72=SEEK               | Cyl: 0000, Head: 0, Sec: 00 |
| 73=SEEK               | Cyl: 0000, Head: 0, Sec: 00 |
| 74=SEEK               | Cyl: 0000, Head: 0, Sec: 00 |
| 75=SEEK               | Cyl: 0000, Head: 0, Sec: 00 |
| 76=SEEK               | Cyl: 0000, Head: 0, Sec: 00 |
| 77=SEEK               | Cyl: 0000, Head: 0, Sec: 00 |
| 78=SEEK               | Cyl: 0000, Head: 0, Sec: 00 |
| 79=SEEK               | Cyl: 0000, Head: 0, Sec: 00 |
| 7A=SEEK               | Cyl: 0000, Head: 0, Sec: 00 |
| 7B=SEEK               | Cyl: 0000, Head: 0, Sec: 00 |
| 7C=SEEK               | Cyl: 0000, Head: 0, Sec: 00 |
| 7D=SEEK               | Cyl: 0000, Head: 0, Sec: 00 |
| 7E=SEEK               | Cyl: 0000, Head: 0, Sec: 00 |
| 7F=SEEK               | Cyl: 0000, Head: 0, Sec: 00 |
| 80=Reserved           | Cyl: 0000, Head: 0, Sec: 00 |
| 81=Reserved           | Cyl: 0000, Head: 0, Sec: 00 |
| 82=Reserved           | Cyl: 0000, Head: 0, Sec: 00 |
|                       |                             |
| 83=Reserved           | Cyl: 0000, Head: 0, Sec: 00 |
| 84=Reserved           | Cyl: 0000, Head: 0, Sec: 00 |
| 85=Reserved           | Cyl: 0000, Head: 0, Sec: 00 |
| 86=Reserved           | Cyl: 0000, Head: 0, Sec: 00 |
| 87=CFA TRNSLT SCTR    | LBA=0000000                 |
| 88=Reserved           | Cyl: 0000, Head: 0, Sec: 00 |
| 89=Reserved           | Cyl: 0000, Head: 0, Sec: 00 |
| 8A=Reserved           | Cyl: 0000, Head: 0, Sec: 00 |
| 8B=Reserved           | Cyl: 0000, Head: 0, Sec: 00 |
| 8C=Reserved           | Cyl: 0000, Head: 0, Sec: 00 |

| 8D=Reserved        | Cyl: 0000, Head: 0, Sec: 00 |
|--------------------|-----------------------------|
| 8E=Reserved        | Cyl: 0000, Head: 0, Sec: 00 |
| 8F=Reserved        | Cyl: 0000, Head: 0, Sec: 00 |
| 90=EXEC DRIVE DIAG | Cyl: 0000, Head: 0, Sec: 00 |
| 93=Reserved        | Cyl: 0000, Head: 0, Sec: 00 |
| 94=STANDBY IMMEDIA | Cyl: 0000, Head: 0, Sec: 00 |
| 95=IDLE IMMEDIATE  | Cyl: 0000, Head: 0, Sec: 00 |
| 96=STANDBY         | Cyl: 0000, Head: 0, Sec: 00 |
| 97=IDLE            | Cyl: 0000, Head: 0, Sec: 00 |
| 98=CHECK POWER MOD | Cyl: 0000, Head: 0, Sec: 00 |
| 99=SLEEP           | Cyl: 0000, Head: 0, Sec: 00 |
| 9A=Reserved        | Cyl: 0000, Head: 0, Sec: 00 |
| 9B=Reserved        | Cyl: 0000, Head: 0, Sec: 00 |
| 9C=Reserved        | Cyl: 0000, Head: 0, Sec: 00 |
| 9D=Reserved        | Cyl: 0000, Head: 0, Sec: 00 |
| 9E=Reserved        | Cyl: 0000, Head: 0, Sec: 00 |
| 9F=Reserved        | Cyl: 0000, Head: 0, Sec: 00 |
| A1=ATAPI ID DRIVE  | Cyl: 0000, Head: 0, Sec: 00 |
| A2=ATAPI SERVICE   | Cyl: 0000, Head: 0, Sec: 00 |
| A3=Reserved        | Cyl: 0000, Head: 0, Sec: 00 |
| A4=Reserved        | Cyl: 0000, Head: 0, Sec: 00 |
| A5=Reserved        | Cyl: 0000, Head: 0, Sec: 00 |
| A6=Reserved        | Cyl: 0000, Head: 0, Sec: 00 |
| A7=Reserved        | Cyl: 0000, Head: 0, Sec: 00 |
| A8=Reserved        | Cyl: 0000, Head: 0, Sec: 00 |
| A9=Reserved        | Cyl: 0000, Head: 0, Sec: 00 |
| AA=Reserved        | Cyl: 0000, Head: 0, Sec: 00 |
| AB=Reserved        | Cyl: 0000, Head: 0, Sec: 00 |
| AC=Reserved        | Cyl: 0000, Head: 0, Sec: 00 |
| AD=Reserved        | Cyl: 0000, Head: 0, Sec: 00 |
| AE=Reserved        | Cyl: 0000, Head: 0, Sec: 00 |
| AF=Reserved        | Cyl: 0000, Head: 0, Sec: 00 |
| B0=SMART D9=Smart  | Cyl: 0000, Head: 0, Sec: 00 |
| Disable Operation  |                             |
| B0=SMART DA=Smart  | Cyl: 0000, Head: 0, Sec: 00 |
| Return Stats       |                             |
| B0=SMART D2=Smart  | Cyl: 0000, Head: 0, Sec: 00 |
| Enable/Disable AT  |                             |
| B0=SMART D8=Smart  | Cyl: 0000, Head: 0, Sec: 00 |
| Enable Operation   |                             |
| B0=SMART D4=Smart  | Cyl: 0000, Head: 0, Sec: 00 |
| Execute Offline    |                             |
| B1=Device Config   | Cyl: 0000, Head: 0, Sec: 00 |
| B1=Device Config   | Cyl: 0000, Head: 0, Sec: 00 |
| B2=Reserved        | Cyl: 0000, Head: 0, Sec: 00 |
| B3=Reserved        | Cyl: 0000, Head: 0, Sec: 00 |
|                    |                             |

| B4=Reserved         | Cyl: 0000, Head: 0, Sec: 00             |
|---------------------|-----------------------------------------|
| B5=Reserved         | Cyl: 0000, Head: 0, Sec: 00             |
| B6=Reserved         | Cyl: 0000, Head: 0, Sec: 00             |
| B7=Reserved         | Cyl: 0000, Head: 0, Sec: 00             |
| B8=Reserved         |                                         |
|                     | Cyl: 0000, Head: 0, Sec: 00             |
| B9=Reserved         | Cyl: 0000, Head: 0, Sec: 00             |
| BA=Reserved         | Cyl: 0000, Head: 0, Sec: 00             |
| BB=Reserved         | Cyl: 0000, Head: 0, Sec: 00             |
| BC=Reserved         | Cyl: 0000, Head: 0, Sec: 00             |
| BD=Reserved         | Cyl: 0000, Head: 0, Sec: 00             |
| BE=Reserved         | Cyl: 0000, Head: 0, Sec: 00             |
| BF=Reserved         | Cyl: 0000, Head: 0, Sec: 00             |
| C1=Reserved         | Cyl: 0000, Head: 0, Sec: 00             |
| C2=Reserved         | Cyl: 0000, Head: 0, Sec: 00             |
| C3=Reserved         | Cyl: 0000, Head: 0, Sec: 00             |
| C6=SET MULTPLE MOD  | Cyl: 0000, Head: 0, Sec: 00             |
| CF=Reserved         | Cyl: 0000, Head: 0, Sec: 00             |
| D0=Reserved         | Cyl: 0000, Head: 0, Sec: 00             |
| D1=CHK MD Card Type | Cyl: 0000, Head: 0, Sec: 00             |
| D2=Reserved         | Cyl: 0000, Head: 0, Sec: 00             |
| D3=Reserved         | Cyl: 0000, Head: 0, Sec: 00             |
| D4=Reserved         | Cyl: 0000, Head: 0, Sec: 00             |
| D5=Reserved         | Cyl: 0000, Head: 0, Sec: 00             |
| D6=Reserved         | Cyl: 0000, Head: 0, Sec: 00             |
| D7=Reserved         | Cyl: 0000, Head: 0, Sec: 00             |
| D8=Reserved         | Cyl: 0000, Head: 0, Sec: 00             |
| D9=Reserved         | Cyl: 0000, Head: 0, Sec: 00             |
| DA=Get Media Sts    | Cyl: 0000, Head: 0, Sec: 00             |
| DB=ACK MEDIA CHG    | Cyl: 0000, Head: 0, Sec: 00             |
| DC=BOOT POST-BOOT   | Cyl: 0000, Head: 0, Sec: 00             |
| DD=BOOT PRE-BOOT    | Cyl: 0000, Head: 0, Sec: 00             |
| DE=MEDIA LOCK       | Cyl: 0000, Head: 0, Sec: 00             |
| DF=MEDIA UNLOCK     | Cyl: 0000, Head: 0, Sec: 00             |
| E0=STANDBY IMMEDIA  | Cyl: 0000, Head: 0, Sec: 00             |
| E1=IDLE IMMEDIATE   | Cyl: 0000, Head: 0, Sec: 00             |
| E2=STANDBY          | Cyl: 0000, Head: 0, Sec: 00             |
| E3=IDLE             | Cyl: 0000, Head: 0, Sec: 00             |
| E5=CHECK POWER MOD  | Cyl: 0000, Head: 0, Sec: 00             |
| E6=SLEEP            | Cyl: 0000, Head: 0, Sec: 00             |
| EB=Reserved         | Cyl: 0000, Head: 0, Sec: 00             |
| EC=IDENTIFY DRIVE   | Cyl: 0000, Head: 0, Sec: 00             |
| ED=MEDIA EJECT      | Cyl: 0000, Head: 0, Sec: 00             |
| EE=IDENT DEVICE DM  | Cyl: 0000, Head: 0, Sec: 00             |
| EF=SET FEATURES     | Cyl: 0000, Head: 0, Sec: 00             |
| 00=Unknown          | , , , , , , , , , , , , , , , , , , , , |
| F0=Reserved         | Cyl: 0000, Head: 0, Sec: 00             |
|                     |                                         |

|           | F2=SECU                                 | E=SECURITY UNLOCK   Cyl: 000 |            | Head: 0, Sec: 00  |            |
|-----------|-----------------------------------------|------------------------------|------------|-------------------|------------|
|           | F5=SECURITY FREEZE                      |                              | Cyl: 0000, | Head: 0, Sec: 00  |            |
|           | F6=SECUR DSABL PAS                      |                              | Cyl: 0000, | Head: 0, Sec: 00  |            |
|           | F7=Reserv                               | red                          | Cyl: 0000, | Head: 0, Sec: 00  |            |
|           | FA=Reserv                               | ved                          | Cyl: 0000, | Head: 0, Sec: 00  |            |
|           | FB=Reserv                               | ved                          | Cyl: 0000, | Head: 0, Sec: 00  |            |
|           | FC=Reserv                               | ved                          | Cyl: 0000, | Head: 0, Sec: 00  |            |
|           | FD=Reserv                               | ved                          | Cyl: 0000, | Head: 0, Sec: 00  |            |
|           | FE=Reserved                             |                              | Cyl: 0000, | Head: 0, Sec: 00  |            |
|           | FF=Reserv                               | ved .                        | Cyl: 0000, | Head: 0, Sec: 00  |            |
|           | 208 commands sent, 204 commands allowed |                              |            |                   |            |
| Results:  |                                         |                              |            |                   |            |
|           | Assertion                               | Expected Result              |            | Actual Result     |            |
|           | AM-01                                   | Modifying commands blocked   |            | Modifying comman  | ds blocked |
|           | AM-05                                   | HWB behavior recorded        |            | HWB behavior reco | rded       |
| Analysis: | Expected results achieved               |                              |            |                   |            |

| Test Case HWB-01 Variation 01-r Guidance Software Fastbloc IDE FW v16 |                                                                       |                                             |  |
|-----------------------------------------------------------------------|-----------------------------------------------------------------------|---------------------------------------------|--|
| Case Summary:                                                         | HWB-01 Identify commands blocked by the HWB.                          |                                             |  |
| Assertions                                                            | HWB-AM-01 The HWB shall not transmit any modifying category operation |                                             |  |
| Tested:                                                               | to the protected storage device.                                      |                                             |  |
|                                                                       |                                                                       | HWB device takes for any commands not       |  |
|                                                                       |                                                                       | or information categories is defined by the |  |
|                                                                       | vendor.                                                               |                                             |  |
|                                                                       |                                                                       |                                             |  |
| Tester Name:                                                          | kbr                                                                   |                                             |  |
| Test Date:                                                            | run start Mon Aug 29 13:50:28 2                                       |                                             |  |
|                                                                       | run finish Mon Aug 29 13:53:20                                        | 2005                                        |  |
| Test                                                                  | HOST: freddy                                                          |                                             |  |
| Configuration:                                                        | HostToBlocker Monitor: dale                                           |                                             |  |
|                                                                       | HostToBlocker PA: aa00155                                             |                                             |  |
|                                                                       | HostToBlocker Interface: IDE                                          |                                             |  |
|                                                                       | BlockerToDrive Monitor: chip                                          |                                             |  |
|                                                                       | BlockerToDrive PA: aa00111                                            |                                             |  |
|                                                                       | BlockerToDrive Interface: IDE                                         |                                             |  |
|                                                                       | Run Environment: DOS                                                  |                                             |  |
| D :                                                                   |                                                                       |                                             |  |
| Drives:                                                               | Protected drive: bf                                                   |                                             |  |
|                                                                       | bf is a WDC WD2500JB-00GVA0 serial # WD-WCAL73854148 with             |                                             |  |
| <b>D1</b> 1 <b>T</b>                                                  | 488397168 sectors                                                     |                                             |  |
| Blocker Input:                                                        | Commands Sent to Blocker                                              |                                             |  |
|                                                                       | Command LBA/CHS                                                       |                                             |  |
|                                                                       | 20=READ W/ RETRY LBA=0002000                                          |                                             |  |
|                                                                       | 21=READ W/O RETRY                                                     | LBA=0002100                                 |  |

| 22=READ/L W/ RETRY | LBA=0002200                 |
|--------------------|-----------------------------|
| 23=READ/L W/O RETR | LBA=0002300                 |
| 24=READ SECTOR EXT | LBA=00000002400             |
| 25=READ DMA EXT    | LBA=00000002500             |
| 26=RD DMA QUE EXT  | LBA=00000002600             |
| 27=RD MAX ADR EXT  | LBA=00000002700             |
| 29=READ MULTI EXT  | LBA=0002900                 |
| 2A=READ STREAM DMA | LBA=00000002A00             |
| 2B=READ STREAM PIO | LBA=00000002B00             |
| 2F=READ LOG EXT    | LBA=00000002F00             |
| 40=READ/V W/ RETRY | LBA=0004000                 |
| 41=READ/V W/O RETR | LBA=0004100                 |
| 42=READ/V W/ EXT   | LBA=00000004200             |
| B0=SMART D0=SMART  | Cyl: 0000, Head: 0, Sec: 00 |
| READ DATA          |                             |
| B0=SMART D5=Smart  | Cyl: 0000, Head: 0, Sec: 00 |
| Read Log           |                             |
| C4=READ MULTIPLE   | LBA=000C400                 |
| C7=READ DMA QUEUED | LBA=000C700                 |
| C8=Read DMA        | LBA=000C800                 |
| C9=RD DMA W/O RETR | LBA=000C900                 |
| E4=READ BUFFER     | Cyl: 00E4, Head: 0, Sec: 00 |
| F8=RD NATV MAX ADD | LBA=000F800                 |

# 23 commands sent

# Blocker Output: Comn

| Commands A | llowed | by E | Blocker |
|------------|--------|------|---------|
| Command    |        |      |         |

| Command            | LBA/CHS                     |
|--------------------|-----------------------------|
| 20=READ W/ RETRY   | LBA=0002000                 |
| 21=READ W/O RETRY  | LBA=0002100                 |
| 22=READ/L W/ RETRY | LBA=0002200                 |
| 23=READ/L W/O RETR | LBA=0002300                 |
| 24=READ SECTOR EXT | LBA=00000002400             |
| 25=READ DMA EXT    | LBA=00000002500             |
| 26=RD DMA QUE EXT  | LBA=00000002600             |
| 27=RD MAX ADR EXT  | LBA=00000002700             |
| 29=READ MULTI EXT  | LBA=0002900                 |
| 2A=READ STREAM DMA | LBA=00000002A00             |
| 2B=READ STREAM PIO | LBA=00000002B00             |
| 2F=READ LOG EXT    | LBA=00000002F00             |
| 40=READ/V W/ RETRY | LBA=0004000                 |
| 41=READ/V W/O RETR | LBA=0004100                 |
| 42=READ/V W/ EXT   | LBA=00000004200             |
| B0=SMART D0=SMART  | Cyl: 0000, Head: 0, Sec: 00 |
| READ DATA          |                             |
| B0=SMART D5=Smart  | Cyl: 0000, Head: 0, Sec: 00 |

|           | Read Log                               |                     |                   |                  |  |
|-----------|----------------------------------------|---------------------|-------------------|------------------|--|
|           | C4=READ                                | MULTIPLE            | LBA=0000          | C400             |  |
|           | C7=READ                                | DMA QUEUED          | LBA=0000          | C700             |  |
|           | C8=Read I                              | OMA                 | LBA=0000          | C800             |  |
|           | C9=RD D                                | MA W/O RETR         | LBA=0000          | C900             |  |
|           | E4=READ                                | BUFFER              | Cyl: 00E4,        | Head: 0, Sec: 00 |  |
|           | F8=RD NA                               | ATV MAX ADD         | LBA=0001          | F800             |  |
|           | 23 comman                              | ds sent, 23 command | ls allowed        |                  |  |
| Results:  | Assertion                              | Expected Result     |                   | Actual Result    |  |
|           | 7 6                                    |                     | Modifying comman  | ds blocked       |  |
|           | AM-05   HWB behavior recorded   HWB be |                     | HWB behavior reco | orded            |  |
|           |                                        |                     |                   |                  |  |
| Analysis: | Expected re                            | sults achieved      |                   |                  |  |

| Task Casa HWD  | 01 1/                                                                        | E4-1 IDE EW16                          |         |
|----------------|------------------------------------------------------------------------------|----------------------------------------|---------|
|                | 01 Variation 01-w Guidance Softw                                             |                                        |         |
| Case Summary:  | HWB-01 Identify commands blocked by the HWB.                                 |                                        |         |
| Assertions     |                                                                              | ot transmit any modifying category ope | eration |
| Tested:        | to the protected storage device.                                             |                                        |         |
|                |                                                                              | HWB device takes for any commands      |         |
|                | assigned to the modifying, read, or information categories is defined by the |                                        |         |
|                | vendor.                                                                      |                                        |         |
| Tester Name:   | kbr                                                                          |                                        |         |
| Test Date:     | run start Mon Aug 29 13:45:31 2                                              | 2005                                   |         |
|                | run finish Mon Aug 29 13:48:40                                               |                                        |         |
| Test           | HOST: freddy                                                                 |                                        |         |
| Configuration: | HostToBlocker Monitor: dale                                                  |                                        |         |
|                | HostToBlocker PA: aa00155                                                    |                                        |         |
|                | HostToBlocker Interface: IDE                                                 |                                        |         |
|                | BlockerToDrive Monitor: chip                                                 |                                        |         |
|                | BlockerToDrive PA: aa00111                                                   |                                        |         |
|                | BlockerToDrive Interface: IDE                                                |                                        |         |
|                | Run Environment: DOS                                                         |                                        |         |
|                |                                                                              |                                        |         |
| Drives:        | Protected drive: bf                                                          |                                        |         |
|                |                                                                              | A0 serial # WD-WCAL73854148 with       |         |
|                | 488397168 sectors                                                            |                                        |         |
| Blocker Input: | Commands Sent to Blocker                                                     |                                        |         |
|                | Command                                                                      | LBA/CHS                                |         |
|                | 30=WRITE W/ RETRY                                                            | LBA=0000000                            |         |
|                | 31=WRITE W/O RETRY                                                           | LBA=0000000                            |         |
|                | 32=WRITE/L W/ RETR                                                           | LBA=0000000                            |         |
|                | 33=WRITE/L W/O RTR                                                           | LBA=0000000                            |         |

| 34=WRITE SECTOR EXT | LBA=00000000000             |
|---------------------|-----------------------------|
| 35=WRITE DMA EXT    | LBA=00000000000             |
| 36=WR DMA QUE EXT   | LBA=00000000000             |
| 38=CFA WRT SEC W/O  | LBA=0000000                 |
| 39=WRITE MULTI EXT  | LBA=00000000000             |
| 3A=WRITE STREAM DMA | LBA=00000000000             |
| 3B=WRITE STREAM PIO | LBA=00000000000             |
| 3D=Reserved         | LBA=0000000                 |
| 3E=Reserved         | LBA=0000000                 |
| 3F=WRITE LOG EXT    | LBA=00000000000             |
| Pkt=                |                             |
| B0=SMART D6=Smart   | Cyl: 0000, Head: 0, Sec: 00 |
| Write Log           |                             |
| C0=CFA ERASE SECTR  | LBA=0000000                 |
| C5=WRITE MULTIPLE   | LBA=0000000                 |
| CA=Write DMA        | LBA=0000000                 |
| CB=WRT DMA W/O RTR  | LBA=0000000                 |
| CC=WRITE DMA QUEUE  | LBA=0000000                 |
| CD=CFA WRT MULT W/  | LBA=0000000                 |
| CE=Reserved         | LBA=0000000                 |
| E7=FLUSH CACHE      | Cyl: 0000, Head: 0, Sec: 00 |
| E8=WRITE BUFFER     | Cyl: 0000, Head: 0, Sec: 00 |
| E9=WRITE SAME       | Cyl: 0000, Head: 0, Sec: 00 |
| EA=FLUSH CACHE EXT  | LBA=00000000000             |
| F3=SECUR ERASE PRE  | Cyl: 0000, Head: 0, Sec: 00 |
| F4=SECUR ERASE UNI  | Cyl: 0000, Head: 0, Sec: 00 |

## 29 commands sent

# Blocker Output:

Commands Allowed by Blocker

| Command            | LBA/CHS                     |
|--------------------|-----------------------------|
| 38=CFA WRT SEC W/O | LBA=0000000                 |
| 3D=Reserved        | LBA=0000000                 |
| 3E=Reserved        | LBA=0000000                 |
| 3F=WRITE LOG EXT   | LBA=00000000000             |
| Pkt=               |                             |
| B0=SMART D6=Smart  | Cyl: 0000, Head: 0, Sec: 00 |
| Write Log          |                             |
| C0=CFA ERASE SECTR | LBA=0000000                 |
| CD=CFA WRT MULT W/ | LBA=0000000                 |
| CE=Reserved        | LBA=0000000                 |
| E8=WRITE BUFFER    | Cyl: 0000, Head: 0, Sec: 00 |
|                    |                             |

29 commands sent, 10 commands allowed

| Results:  | Assertion                 | Expected Result            | Actual Result              |
|-----------|---------------------------|----------------------------|----------------------------|
|           | AM-01                     | Modifying commands blocked | Modifying commands blocked |
|           | AM-05                     | HWB behavior recorded      | HWB behavior recorded      |
| Analysis: | Expected results achieved |                            |                            |

| Test Case HWB-01 Variation 01-x Guidance Software Fastbloc IDE FW v16 |                                                                       |                                                                              |  |  |
|-----------------------------------------------------------------------|-----------------------------------------------------------------------|------------------------------------------------------------------------------|--|--|
| Case Summary:                                                         | HWB-01 Identify commands blocked by the HWB.                          |                                                                              |  |  |
| Assertions                                                            | HWB-AM-01 The HWB shall not transmit any modifying category operation |                                                                              |  |  |
| Tested:                                                               | to the protected storage device.                                      |                                                                              |  |  |
|                                                                       | HWB-AM-05 The action that an HWB device takes for any commands not    |                                                                              |  |  |
|                                                                       |                                                                       | assigned to the modifying, read, or information categories is defined by the |  |  |
|                                                                       | vendor.                                                               |                                                                              |  |  |
|                                                                       |                                                                       |                                                                              |  |  |
| Tester Name:                                                          | kbr                                                                   |                                                                              |  |  |
| Test Date:                                                            | run start Mon Aug 29 15:39:33 2                                       |                                                                              |  |  |
|                                                                       | run finish Mon Aug 29 15:42:02                                        | 2 2005                                                                       |  |  |
| Test                                                                  | HOST: freddy                                                          |                                                                              |  |  |
| Configuration:                                                        | HostToBlocker Monitor: dale                                           |                                                                              |  |  |
|                                                                       | HostToBlocker PA: aa00155                                             |                                                                              |  |  |
|                                                                       | HostToBlocker Interface: IDE                                          |                                                                              |  |  |
|                                                                       | BlockerToDrive Monitor: chip                                          |                                                                              |  |  |
|                                                                       | BlockerToDrive PA: aa00111                                            |                                                                              |  |  |
|                                                                       | BlockerToDrive Interface: IDE                                         |                                                                              |  |  |
|                                                                       | Run Environment: DOS                                                  |                                                                              |  |  |
| D .                                                                   | D 11:                                                                 |                                                                              |  |  |
| Drives:                                                               | Protected drive: xx                                                   |                                                                              |  |  |
| D1 1 1 4                                                              | xx is a MAXTOR 88400DB wit                                            | n 16408224 sectors                                                           |  |  |
| Blocker Input:                                                        | Commands Sent to Blocker                                              | I D A /CHG                                                                   |  |  |
|                                                                       | Command                                                               | LBA/CHS                                                                      |  |  |
|                                                                       | 50=FORMAT TRACK                                                       | Cyl: 0000, Head: 0, Sec: 00                                                  |  |  |
|                                                                       | 91=INIT DRV PARAMS                                                    | Cyl: 0000, Head: 0, Sec: 00                                                  |  |  |
|                                                                       | 92=DOWNLD MICROCOD                                                    | Cyl: 0000, Head: 0, Sec: 00                                                  |  |  |
|                                                                       | F1=SECUR SET PASSW                                                    | Cyl: 0000, Head: 0, Sec: 00                                                  |  |  |
|                                                                       |                                                                       |                                                                              |  |  |
|                                                                       | 4 commands sent                                                       |                                                                              |  |  |
|                                                                       | 4 commands sent                                                       |                                                                              |  |  |
| Blocker Output:                                                       | Commands Allowed by Blocker                                           |                                                                              |  |  |
|                                                                       | Command                                                               | LBA/CHS                                                                      |  |  |
|                                                                       | 50=FORMAT TRACK                                                       | Cyl: 0000, Head: 0, Sec: 00                                                  |  |  |
|                                                                       | 91=INIT DRV PARAMS                                                    | Cyl: 0000, Head: 0, Sec: 00                                                  |  |  |
|                                                                       | 92=DOWNLD MICROCOD                                                    |                                                                              |  |  |
|                                                                       |                                                                       | , , , , , , , , , , , , , , , , , , , ,                                      |  |  |
|                                                                       |                                                                       |                                                                              |  |  |
|                                                                       | 4 commands sent, 3 commands allowed                                   |                                                                              |  |  |
|                                                                       |                                                                       |                                                                              |  |  |

| Results:  | Assertion   | Expected Result            | Actual Result              |
|-----------|-------------|----------------------------|----------------------------|
|           | AM-01       | Modifying commands blocked | Modifying commands blocked |
|           | AM-05       | HWB behavior recorded      | HWB behavior recorded      |
|           |             |                            |                            |
|           |             |                            |                            |
| Analysis: | Expected re | sults achieved             |                            |

| Test Case HWB-03 Variation hwb-03-boot Guidance Software Fastbloc IDE FW v16 |                                                                       |                                                                    |  |  |
|------------------------------------------------------------------------------|-----------------------------------------------------------------------|--------------------------------------------------------------------|--|--|
| Case Summary:                                                                | HWB-03 Identify commands blocked by the HWB while attempting to       |                                                                    |  |  |
|                                                                              | modify a protected drive with forensic tools.                         |                                                                    |  |  |
| Assertions                                                                   | HWB-AM-01 The HWB shall not transmit any modifying category operation |                                                                    |  |  |
| Tested:                                                                      | to the protected storage device.                                      |                                                                    |  |  |
|                                                                              |                                                                       | HWB-AM-05 The action that an HWB device takes for any commands not |  |  |
|                                                                              |                                                                       | or information categories is defined by the                        |  |  |
|                                                                              | vendor.                                                               |                                                                    |  |  |
| Tester Name:                                                                 | kbr                                                                   |                                                                    |  |  |
| Test Date:                                                                   | run start Thu Sep 1 11:14:40 20                                       | 005                                                                |  |  |
| Test Date.                                                                   | run finish Thu Sep 1 11:14:40 20                                      |                                                                    |  |  |
| Test                                                                         | HOST: beta5                                                           | 2003                                                               |  |  |
| Configuration:                                                               | HostToBlocker Monitor: dale                                           |                                                                    |  |  |
| 8                                                                            | HostToBlocker PA: aa00155                                             |                                                                    |  |  |
|                                                                              | HostToBlocker Interface: IDE                                          |                                                                    |  |  |
|                                                                              | BlockerToDrive Monitor: chip                                          |                                                                    |  |  |
|                                                                              | BlockerToDrive PA: aa00111                                            |                                                                    |  |  |
|                                                                              | BlockerToDrive Interface: IDE                                         |                                                                    |  |  |
|                                                                              | Run Environment: W2k                                                  |                                                                    |  |  |
| Drives:                                                                      | Protected drive: 7c                                                   |                                                                    |  |  |
| Direcs.                                                                      |                                                                       | al # 662201137769 with 78177792 sectors                            |  |  |
| Blocker Input:                                                               | Commands Sent to Blocker                                              |                                                                    |  |  |
|                                                                              | Count                                                                 | Commands                                                           |  |  |
|                                                                              | 8                                                                     | 20=READ W/ RETRY                                                   |  |  |
|                                                                              | 1                                                                     | 90=EXEC DRIVE DIAG                                                 |  |  |
|                                                                              | 24                                                                    | C4=READ MULTIPLE                                                   |  |  |
|                                                                              | 1                                                                     | C6=SET MULTPLE MOD                                                 |  |  |
|                                                                              | 919                                                                   | C8=Read DMA                                                        |  |  |
|                                                                              | 1                                                                     | E3=IDLE                                                            |  |  |
|                                                                              | 1                                                                     | EC=IDENTIFY DRIVE                                                  |  |  |
|                                                                              |                                                                       | EF=SET FEATURES                                                    |  |  |
|                                                                              |                                                                       | 03=Set Transfer Mode (Use                                          |  |  |
|                                                                              |                                                                       | Sec Cnt)                                                           |  |  |
|                                                                              |                                                                       |                                                                    |  |  |
|                                                                              |                                                                       |                                                                    |  |  |

| Blocker Output: | Commands    | Allowed by Blocker |           |                           |               |
|-----------------|-------------|--------------------|-----------|---------------------------|---------------|
|                 | Count       |                    | Command   | S                         |               |
|                 | 8           |                    | 20=READ   | W/ RETRY                  |               |
|                 | 1           |                    | 90=EXEC   | DRIVE DIAG                |               |
|                 | 24          |                    | C4=READ   | MULTIPLE                  |               |
|                 | 1           |                    | C6=SET N  | MULTPLE MOD               |               |
|                 | 919         |                    | C8=Read I | OMA                       |               |
|                 | 1           |                    | E3=IDLE   |                           |               |
|                 | 1           |                    | EC=IDEN   | TIFY DRIVE                |               |
|                 | 2           |                    | EF=SET F  | EATURES                   |               |
|                 |             |                    |           | ansfer Mode (Use          |               |
|                 |             |                    | Sec Cnt)  |                           |               |
|                 |             |                    |           |                           |               |
| D14             | <br>        | E (1D 1)           |           | A . 1D 1.                 | $\overline{}$ |
| Results:        | Assertion   | Expected Result    |           | Actual Result             |               |
|                 | AM-01       | Modifying comman   |           | Modifying commands blocke | ed            |
|                 | AM-05       | HWB behavior reco  | orded     | HWB behavior recorded     |               |
| Analysis:       | Expected re | sults achieved     |           |                           |               |

| Test Case HWB- | e HWB-03 Variation hwb-03-img Guidance Software Fastbloc IDE FW v16   |                                             |  |
|----------------|-----------------------------------------------------------------------|---------------------------------------------|--|
| Case Summary:  | HWB-03 Identify commands blocked by the HWB while attempting to       |                                             |  |
|                | modify a protected drive with forensic tools.                         |                                             |  |
| Assertions     | HWB-AM-01 The HWB shall not transmit any modifying category operation |                                             |  |
| Tested:        | to the protected storage device.                                      |                                             |  |
|                | HWB-AM-05 The action that ar                                          | HWB device takes for any commands not       |  |
|                | assigned to the modifying, read,                                      | or information categories is defined by the |  |
|                | vendor.                                                               |                                             |  |
|                |                                                                       |                                             |  |
| Tester Name:   | kbr                                                                   |                                             |  |
| Test Date:     | run start Thu Sep 1 11:43:51 2005                                     |                                             |  |
|                | run finish Thu Sep 1 11:46:18 2005                                    |                                             |  |
| Test           | HOST: freddy                                                          |                                             |  |
| Configuration: | HostToBlocker Monitor: dale                                           |                                             |  |
|                | HostToBlocker PA: aa00155                                             |                                             |  |
|                | HostToBlocker Interface: IDE                                          |                                             |  |
|                | BlockerToDrive Monitor: chip                                          |                                             |  |
|                | BlockerToDrive PA: aa00111                                            |                                             |  |
|                | BlockerToDrive Interface: IDE                                         |                                             |  |
|                | Run Environment: IX                                                   |                                             |  |
|                |                                                                       |                                             |  |
| Drives:        | Protected drive: 74                                                   |                                             |  |
|                |                                                                       | ial # SXPTXHQ6113 with 80418240 sectors     |  |
| Blocker Input: | Commands Sent to Blocker                                              |                                             |  |
|                | Count Commands                                                        |                                             |  |
|                | 12 C8=Read DMA                                                        |                                             |  |
|                | 270 CA=Write DMA                                                      |                                             |  |
|                |                                                                       |                                             |  |

| Blocker Output: | Commands Allowed by Blocker |                   |            |                     |           |
|-----------------|-----------------------------|-------------------|------------|---------------------|-----------|
|                 | Count                       |                   | Command    | S                   |           |
|                 | 12                          |                   | C8=Read I  | OMA                 |           |
|                 |                             |                   |            |                     |           |
|                 |                             |                   |            |                     |           |
| Results:        | Assertion                   | Expected Result   |            | Actual Result       |           |
|                 | AM-01                       | Modifying command | ds blocked | Modifying commands  | s blocked |
|                 | AM-05                       | HWB behavior reco | rded       | HWB behavior record | ded       |
| Analysis:       | Expected re                 | sults achieved    |            |                     |           |

| Test Case HWB                                            | -06 Variation hwb-06-en Guidance S                                            | Software Fastbloc IDE FW v16               |  |
|----------------------------------------------------------|-------------------------------------------------------------------------------|--------------------------------------------|--|
| Case                                                     | HWB-06 Identify read and information commands used by forensic tools and      |                                            |  |
| Summary:                                                 | allowed by the HWB.                                                           |                                            |  |
| Assertions                                               | HWB-AM-02 If the host sends a read category operation to the HWB and no       |                                            |  |
| Tested:                                                  | error is returned from the protected storage device to the HWB, then the data |                                            |  |
|                                                          | addressed by the original read ope                                            | ration is returned to the host.            |  |
|                                                          | HWB-AM-03 If the host sends an                                                | information category operation to the HWB  |  |
|                                                          | and if there is no error on the prote                                         | ected storage device, then any returned    |  |
|                                                          | access-significant information is re                                          | eturned to the host without modification.  |  |
|                                                          |                                                                               | HWB device takes for any commands not      |  |
|                                                          | , , ,                                                                         | r information categories is defined by the |  |
|                                                          | vendor.                                                                       |                                            |  |
| To a N                                                   |                                                                               |                                            |  |
| Tester Name:                                             | kbr                                                                           |                                            |  |
| Test Date:                                               | run start Fri Sep 2 10:11:26 2005                                             |                                            |  |
|                                                          | run finish Fri Sep 2 10:19:09 2003                                            | 3                                          |  |
| Test                                                     | HOST: freddy                                                                  |                                            |  |
| Configuration:                                           |                                                                               |                                            |  |
|                                                          | HostToBlocker PA: aa00155 HostToBlocker Interface: IDE                        |                                            |  |
|                                                          | BlockerToDrive Monitor: chip                                                  |                                            |  |
|                                                          | BlockerToDrive PA: aa00111                                                    |                                            |  |
|                                                          | BlockerToDrive Interface: IDE                                                 |                                            |  |
|                                                          | Run Environment: DOS                                                          |                                            |  |
|                                                          | Run Environment. DOS                                                          |                                            |  |
| Drives:                                                  | Protected drive: a8                                                           |                                            |  |
| a8 is a WDC WD200BB-00AUA1 serial # WD-WMA6Y3401179 with |                                                                               | serial # WD-WMA6Y3401179 with              |  |
|                                                          | 39102336 sectors                                                              |                                            |  |
| Blocker Input:                                           | Commands Sent to Blocker                                                      |                                            |  |
|                                                          | Count                                                                         | Commands                                   |  |
|                                                          | 252                                                                           | 20=READ W/ RETRY                           |  |
|                                                          |                                                                               |                                            |  |
| D1 1                                                     |                                                                               |                                            |  |
| Blocker                                                  | Commands Allowed by Blocker                                                   |                                            |  |
| Output:                                                  |                                                                               |                                            |  |
|                                                          |                                                                               | 20=READ W/ RETRY                           |  |
| Results:                                                 | Assertion Expected Result                                                     | Actual Result                              |  |

|           | AM-02                     | Read commands allowed          | Read commands allowed          |
|-----------|---------------------------|--------------------------------|--------------------------------|
|           | AM-03                     | Access Significant Information | Access Significant Information |
|           |                           | unaltered                      | unaltered                      |
|           | AM-05                     | HWB behavior recorded          | HWB behavior recorded          |
| Analysis: | Expected results achieved |                                |                                |

| Test Case HWB  | -06 Variation hwb-06-ix Guidanc                                               | ee Software Fastbloc IDE FW v16               |  |
|----------------|-------------------------------------------------------------------------------|-----------------------------------------------|--|
| Case           | HWB-06 Identify read and information commands used by forensic tools and      |                                               |  |
| Summary:       | allowed by the HWB.                                                           |                                               |  |
| Assertions     | HWB-AM-02 If the host sends a read category operation to the HWB and no       |                                               |  |
| Tested:        | error is returned from the protected storage device to the HWB, then the data |                                               |  |
|                | addressed by the original read of                                             | operation is returned to the host.            |  |
|                | HWB-AM-03 If the host sends                                                   | an information category operation to the HWB  |  |
|                | and if there is no error on the pr                                            | rotected storage device, then any returned    |  |
|                | access-significant information i                                              | s returned to the host without modification.  |  |
|                | HWB-AM-05 The action that a                                                   | n HWB device takes for any commands not       |  |
|                | , .                                                                           | , or information categories is defined by the |  |
|                | vendor.                                                                       |                                               |  |
| Tester Name:   | 1-h-a                                                                         |                                               |  |
|                | kbr                                                                           | 05                                            |  |
| Test Date:     | run start Fri Sep 2 11:21:24 20                                               |                                               |  |
| Test           | run finish Fri Sep 2 11:24:19 2<br>HOST: freddy                               | 003                                           |  |
| Configuration: | HostToBlocker Monitor: dale                                                   |                                               |  |
| Configuration. | HostToBlocker PA: aa00155                                                     |                                               |  |
|                | HostToBlocker Interface: IDE                                                  |                                               |  |
|                | BlockerToDrive Monitor: chip                                                  |                                               |  |
|                | BlockerToDrive PA: aa00111                                                    |                                               |  |
|                | BlockerToDrive Interface: IDE                                                 |                                               |  |
|                | Run Environment: IX                                                           |                                               |  |
|                |                                                                               |                                               |  |
| Drives:        | Protected drive: bf                                                           |                                               |  |
|                | bf is a WDC WD2500JB-00GVA0 serial # WD-WCAL73854148 with                     |                                               |  |
|                | 488397168 sectors                                                             |                                               |  |
| Blocker Input: | Commands Sent to Blocker                                                      |                                               |  |
|                | Count                                                                         | Commands                                      |  |
|                | 132                                                                           | 25=READ DMA EXT                               |  |
|                |                                                                               |                                               |  |
| Blocker        | Commands Allowed by Dlasks                                                    |                                               |  |
| Output:        | Commands Allowed by Blocker                                                   |                                               |  |
| Ծաւբաւ.        | Count Commands                                                                |                                               |  |
|                | 132                                                                           | 25=READ DMA EXT                               |  |
|                |                                                                               |                                               |  |
|                |                                                                               |                                               |  |

| Results:  | Assertion                 | Expected Result                | Actual Result                  |
|-----------|---------------------------|--------------------------------|--------------------------------|
|           | AM-02                     | Read commands allowedAM-       | Read commands allowed          |
|           |                           | 02                             |                                |
|           | AM-03                     | Access Significant Information | Access Significant Information |
|           |                           | unaltered                      | unaltered                      |
|           | AM-05                     | HWB behavior recorded          | HWB behavior recorded          |
| Analysis: | Expected results achieved |                                |                                |

| Test Case HWB  | 08 Variation hw                                                          | b-08 Guidance Software Fastb       | loc IDE FW v16                 |
|----------------|--------------------------------------------------------------------------|------------------------------------|--------------------------------|
| Case           | HWB-08 Identify access significant information unmodified by the HWB.    |                                    |                                |
| Summary:       |                                                                          |                                    |                                |
| Assertions     | HWB-AM-03 If the host sends an information category operation to the HWB |                                    |                                |
| Tested:        | and if there is n                                                        | no error on the protected storag   | e device, then any returned    |
|                | access-signification                                                     | ant information is returned to the | he host without modification.  |
|                |                                                                          |                                    |                                |
| Tester Name:   | kbr                                                                      |                                    |                                |
| Test Date:     |                                                                          | Aug 31 09:26:16 2005               |                                |
|                |                                                                          | Aug 31 09:27:27 2005               |                                |
| Test           | HOST: freddy                                                             |                                    |                                |
| Configuration: |                                                                          | r Monitor: none                    |                                |
|                | HostToBlocker                                                            |                                    |                                |
|                | HostToBlocker Interface: IDE                                             |                                    |                                |
|                | BlockerToDrive Monitor: none                                             |                                    |                                |
|                | BlockerToDrive PA: none                                                  |                                    |                                |
|                | BlockerToDrive Interface: IDE                                            |                                    |                                |
|                | Run Environment: DOS                                                     |                                    |                                |
| ъ.             | D 111                                                                    | 1.6                                |                                |
| Drives:        | Protected drive: bf                                                      |                                    |                                |
|                | bf is a WDC WD2500JB-00GVA0 serial # WD-WCAL73854148 with                |                                    |                                |
| D1 1           | 488397168 sectors                                                        |                                    |                                |
| Blocker        | cmd: z:\ss\PARTAB.EXE hwb-08 freddy 80 /all                              |                                    |                                |
| Output:        | 488397168 sectors                                                        |                                    |                                |
| Results:       |                                                                          | Expected Result                    | Actual Result                  |
|                |                                                                          | ccess Significant Information      | Access Significant Information |
| A 1 ·          |                                                                          | naltered                           | unaltered                      |
| Analysis:      | Expected result                                                          | ts achieved                        |                                |

| Test Case HWB-09 Variation hwb-09 Guidance Software Fastbloc IDE FW v16 |                                                                              |  |
|-------------------------------------------------------------------------|------------------------------------------------------------------------------|--|
| Case Summary:                                                           | HWB-09 Determine if an error on the protected drive is returned to the host. |  |
| Assertions                                                              | HWB-AM-04 If the host sends an operation to the HWB and if the operation     |  |
| Tested:                                                                 | results in an unresolved error on the protected storage device, then the HWB |  |
|                                                                         | shall return an error status code to the host.                               |  |
|                                                                         |                                                                              |  |
| Tester Name:                                                            | kbr                                                                          |  |
| Test Date:                                                              | run start Thu Sep 1 14:50:13 2005                                            |  |
|                                                                         | run finish Thu Sep 1 14:52:33 2005                                           |  |

| Test           | HOST: freddy                                                             |  |  |
|----------------|--------------------------------------------------------------------------|--|--|
| Configuration: | HostToBlocker Monitor: none                                              |  |  |
|                | HostToBlocker PA: none                                                   |  |  |
|                | HostToBlocker Interface: IDE                                             |  |  |
|                | BlockerToDrive Monitor: none                                             |  |  |
|                | BlockerToDrive PA: none                                                  |  |  |
|                | BlockerToDrive Interface: IDE                                            |  |  |
|                | Run Environment: DOS                                                     |  |  |
|                |                                                                          |  |  |
| Drives:        | Protected drive: a8                                                      |  |  |
|                | a8 is a WDC WD200BB-00AUA1 serial # WD-WMA6Y3401179 with                 |  |  |
|                | 39102336 sectors                                                         |  |  |
| Blocker        | 39102336 total number of sectors reported via interrupt 13 from the BIOS |  |  |
| Output:        | cmd: Z:\SS\DISKCHG.EXE hwb-09 freddy 80 /read 49102336 0 512             |  |  |
|                | Disk addr lba 49102336 C/H/S 48712/10/11 offset 0                        |  |  |
|                | Disk read error 0x04 at sector 48712/10/11                               |  |  |
|                |                                                                          |  |  |
| Results:       | Assertion Expected Result Actual Result                                  |  |  |
|                | AM-04 Error code returned Error code returned                            |  |  |
| Analysis:      | Expected results achieved                                                |  |  |

#### **About the National Institute of Justice**

NIJ is the research, development, and evaluation agency of the U.S. Department of Justice. NIJ's mission is to advance scientific research, development, and evaluation to enhance the administration of justice and public safety. NIJ's principal authorities are derived from the Omnibus Crime Control and Safe Streets Act of 1968, as amended (see 42 U.S.C. §§ 3721–3723).

The NIJ Director is appointed by the President and confirmed by the Senate. The Director establishes the Institute's objectives, guided by the priorities of the Office of Justice Programs, the U.S. Department of Justice, and the needs of the field. The Institute actively solicits the views of criminal justice and other professionals and researchers to inform its search for the knowledge and tools to guide policy and practice.

#### **Strategic Goals**

NIJ has seven strategic goals grouped into three categories:

#### Creating relevant knowledge and tools

- 1. Partner with State and local practitioners and policymakers to identify social science research and technology needs.
- Create scientific, relevant, and reliable knowledge—with a particular emphasis on terrorism, violent crime, drugs and crime, cost-effectiveness, and community-based efforts—to enhance the administration of justice and public safety.
- 3. Develop affordable and effective tools and technologies to enhance the administration of justice and public safety.

#### Dissemination

- 4. Disseminate relevant knowledge and information to practitioners and policymakers in an understandable, timely, and concise manner.
- 5. Act as an honest broker to identify the information, tools, and technologies that respond to the needs of stakeholders.

#### Agency management

- 6. Practice fairness and openness in the research and development process.
- 7. Ensure professionalism, excellence, accountability, cost-effectiveness, and integrity in the management and conduct of NIJ activities and programs.

#### **Program Areas**

In addressing these strategic challenges, the Institute is involved in the following program areas: crime control and prevention, including policing; drugs and crime; justice systems and offender behavior, including corrections; violence and victimization; communications and information technologies; critical incident response; investigative and forensic sciences, including DNA; less-than-lethal technologies; officer protection; education and training technologies; testing and standards; technology assistance to law enforcement and corrections agencies; field testing of promising programs; and international crime control.

In addition to sponsoring research and development and technology assistance, NIJ evaluates programs, policies, and technologies. NIJ communicates its research and evaluation findings through conferences and print and electronic media.

To find out more about the National Institute of Justice, please visit:

http://www.ojp.usdoj.gov/nij

or contact:

National Criminal Justice Reference Service P.O. Box 6000 Rockville, MD 20849–6000 800–851–3420 e-mail: askncjrs@ncjrs.org